#### 8. Kontingenční tabulky a χ2 test

Znaménkový test a χ<sup>2</sup> test Shrnutí statistických testůKontingenční tabulky

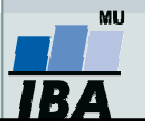

### Shrnutí statistických testů

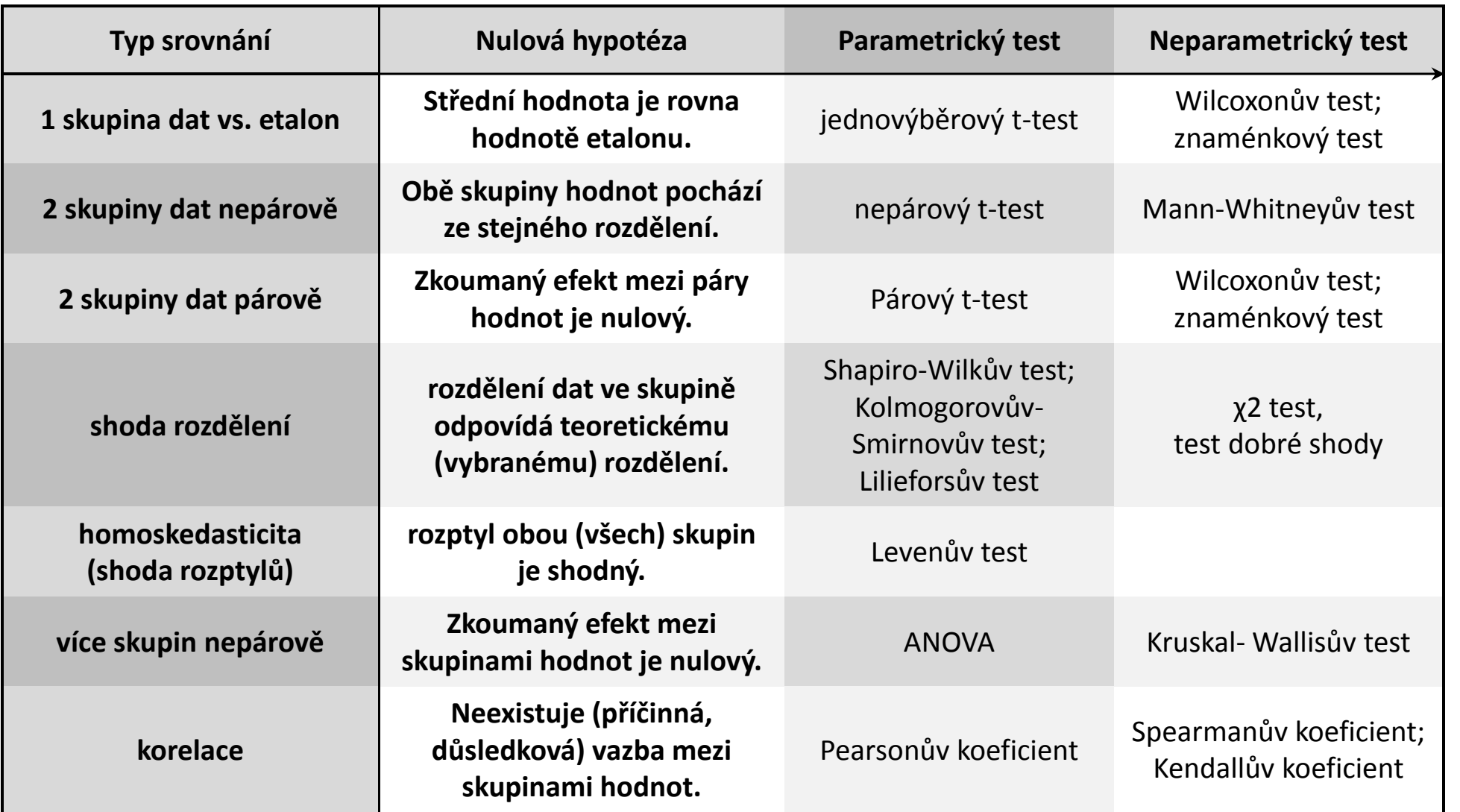

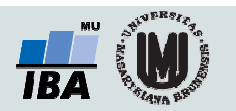

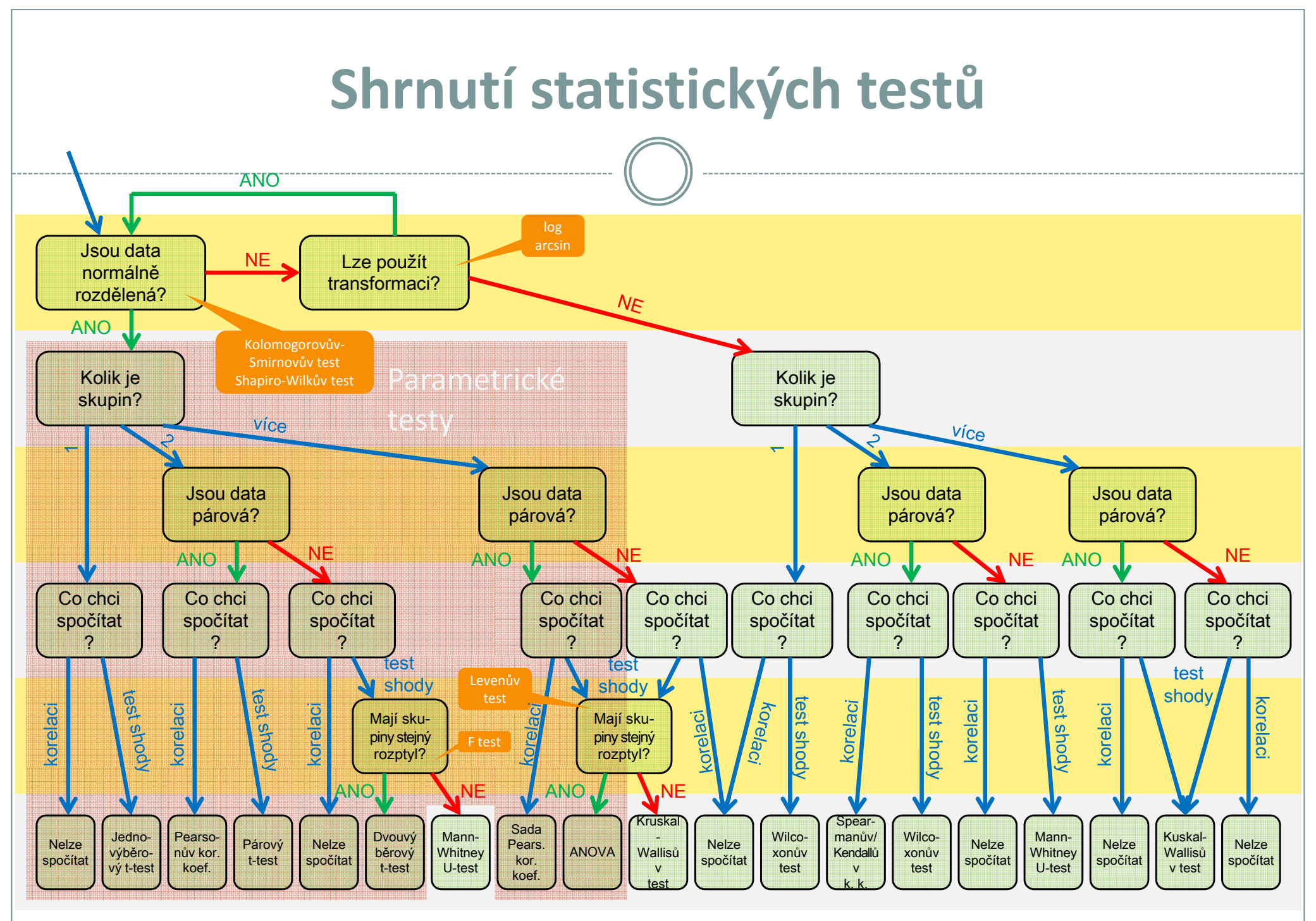

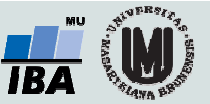

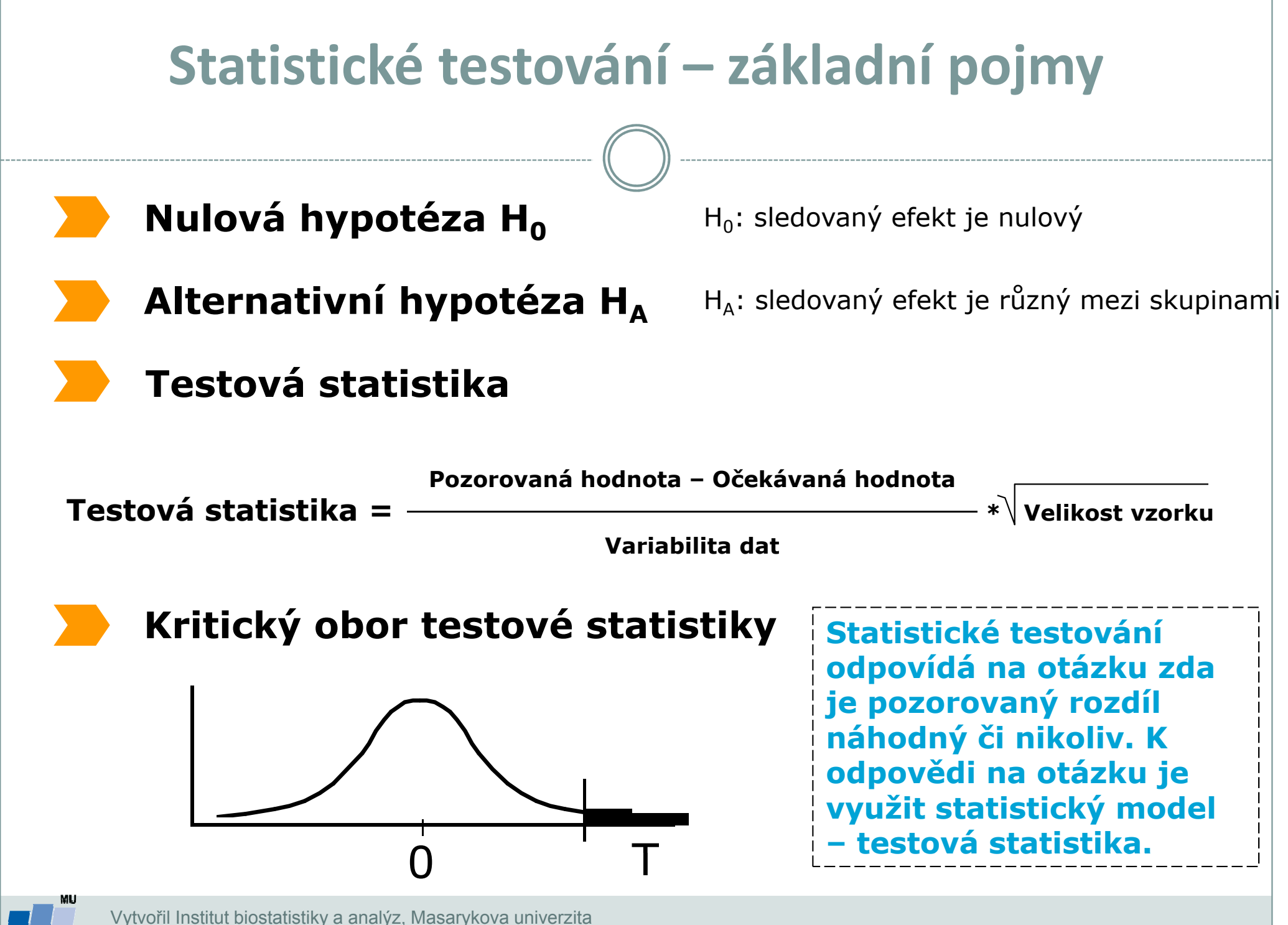

J. Jarkovský, L. Dušek

### P-hodnota

Významnost hypotézy hodnotíme dle získané tzv. p-hodnoty, která vyjadřuje pravděpodobnost, s jakou číselné realizace výběru podporují  $H_0$ , je-li pravdivá. P-hodnotu porovnáme s  $\alpha$  (hladina významnosti, stanovujeme ji na 0,05, tzn., že připouštíme 5 % chybu testu, tedy, že zamítneme  $H_0$ , ačkoliv ve skutečnosti platí).

P-hodnotu získáme při testování hypotéz ve statistickém softwaru.

- $\bullet$ • Je-li p-hodnota  $\leq \alpha$ , pak  $H_0$  zamítáme na hladině významnosti α a přijímáme  $H_{\Lambda}$
- Je-li p-hodnota > α, pak  $H_0$  nezamítáme na hladině významnosti α

P-hodnota vyjadřuje pravděpodobnost za platnosti  $H_0$ , s níž bychom získali stejnou nebo extrémnější hodnotu testové statistiky.

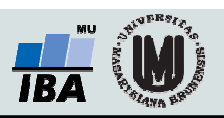

### Test dobré shody - základní teorie

Testuje shodu reálné distribuce hodnot do n skupin s teoretickou distribucí.Předpokladem je, že velikost rozdílu mezi očekávaným a skutečným počtem hodnot v každé skupině je náhodně rozdělená  $\rightarrow$  multinomické rozdělení. Součet druhých mocnin relativních rozdílů očekávaného a skutečného počtu hodnot má přibližně χ $^2$  rozdělení.

χ<sup>2</sup> rozdělení pro kladné hodnoty (suma čtverců) se liší podle počtu stupňů volnosti  $k$  (počtu skupin) se zvyšujícím se *k* přechází v normální rozdělení.

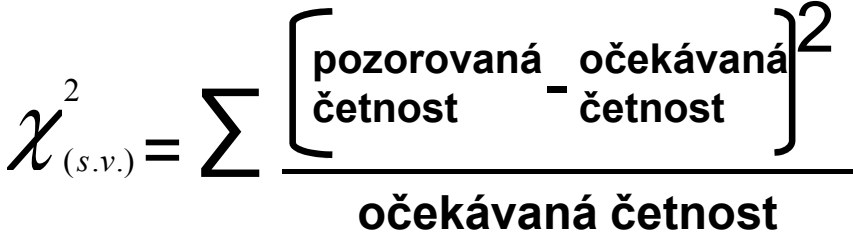

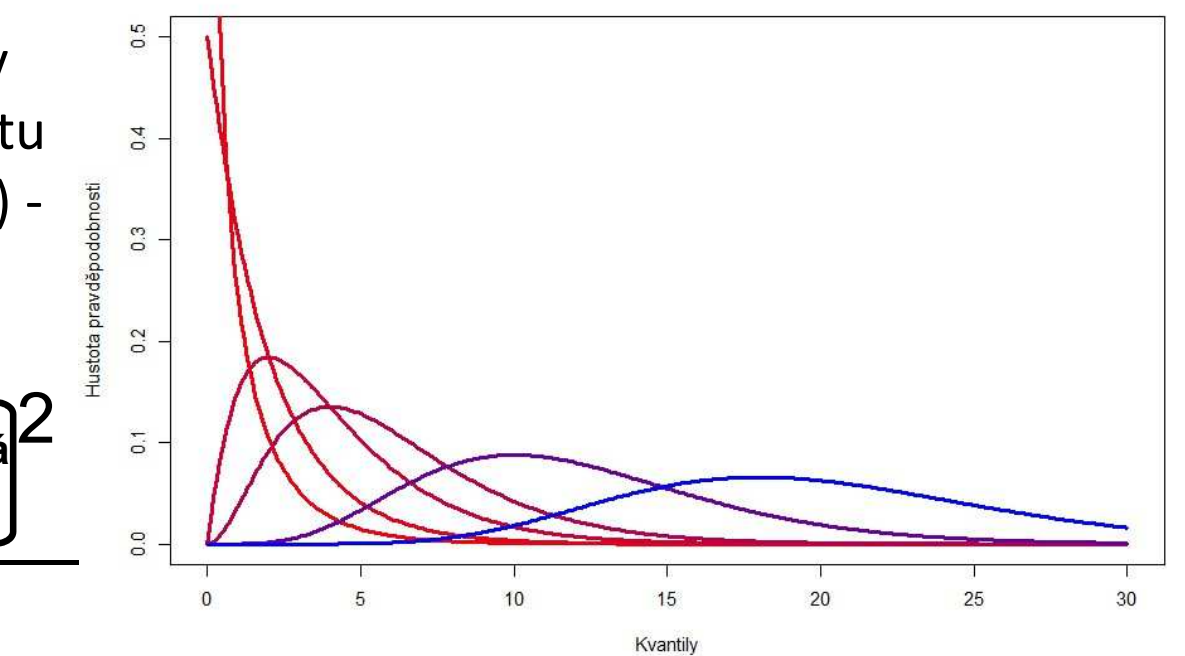

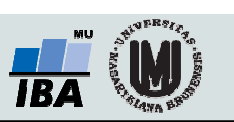

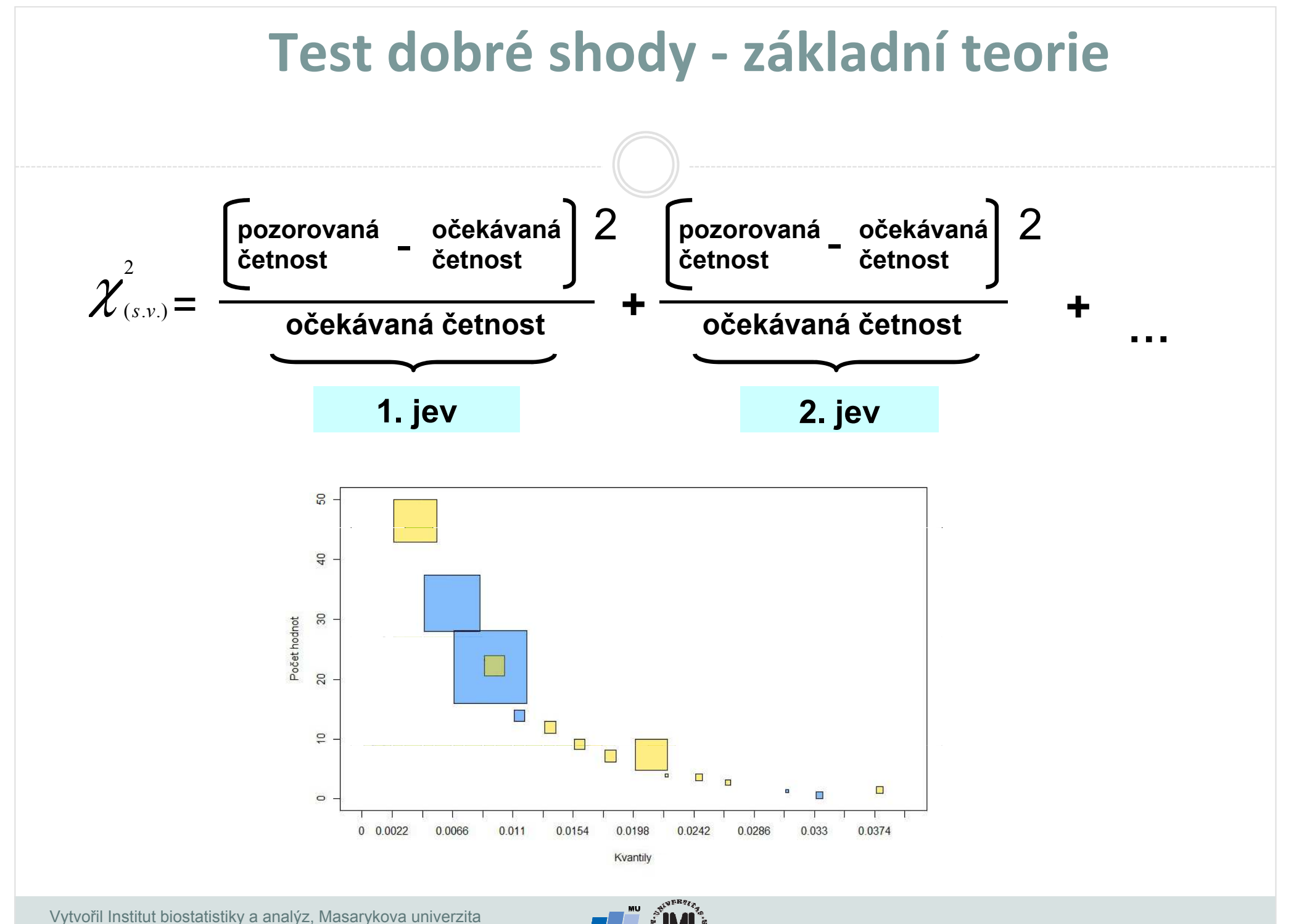

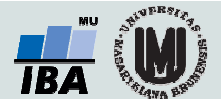

### Očekávané četnosti

V případě platnosti nulové hypotézy je poměr mezi buňkami jednoho sloupce v různých řádcích nezávislý na výběru tohoto sloupce.

V případě platnosti nulové hypotézy je poměr mezi buňkami jednoho řádku v různých sloupcích nezávislý na výběru tohoto řádku.

Pokud tyto poměry normalizujeme, získáváme tabulku očekávaných četností.Řádkové a sloupcové součty se touto operací nemění.

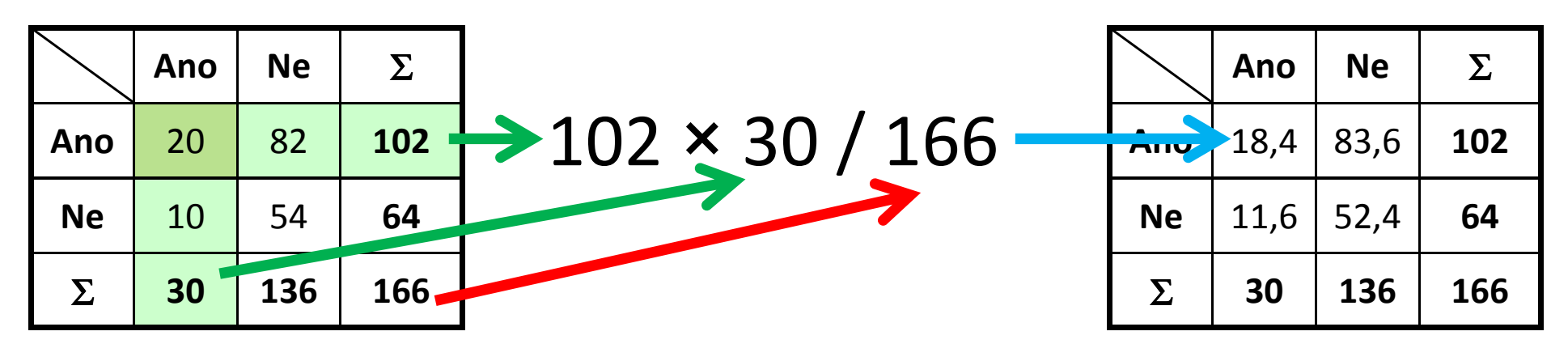

#### Pozorované četnosti **Velikováná a velikováné četnosti** Pozorované četnosti

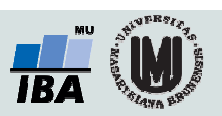

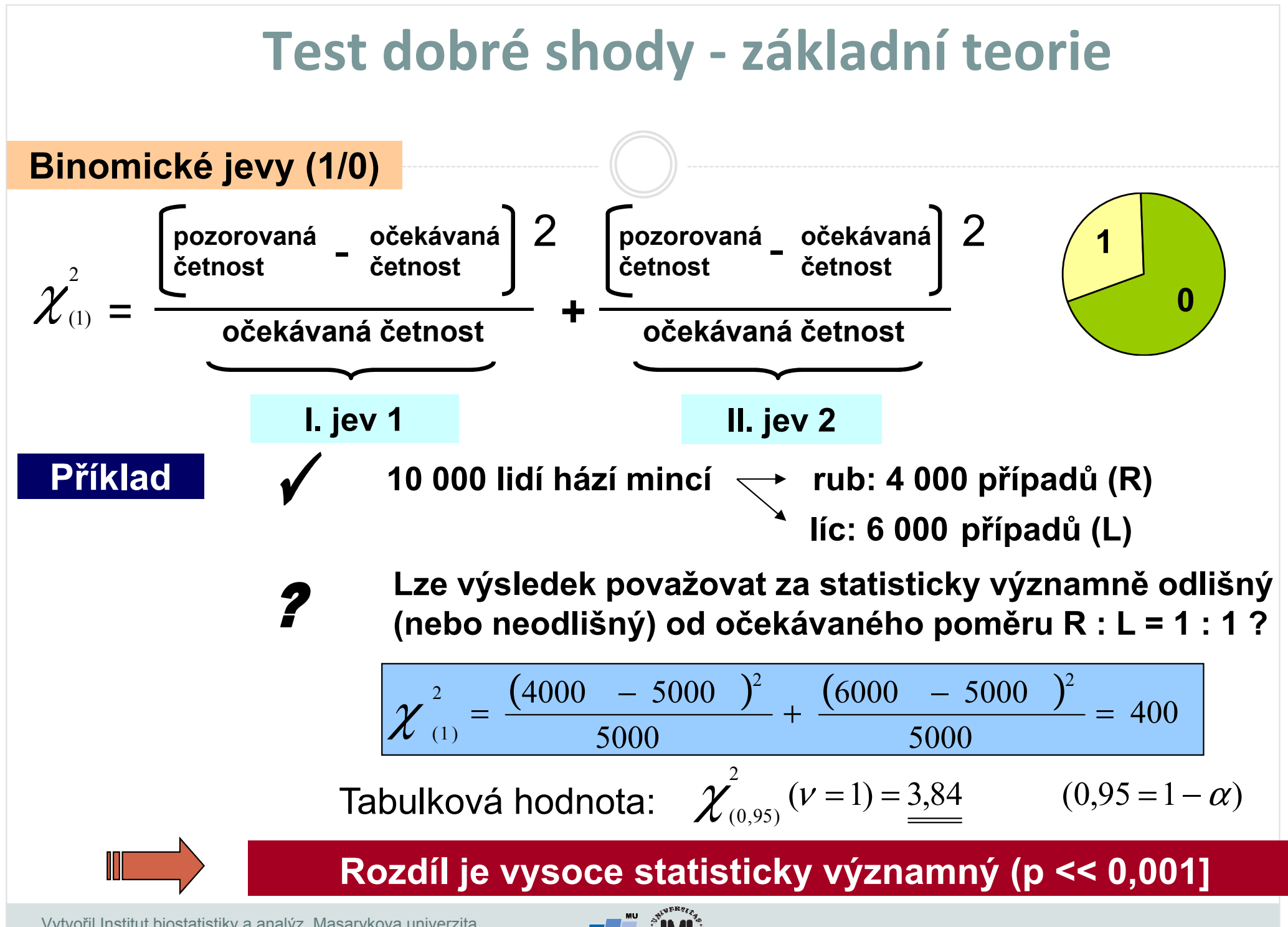

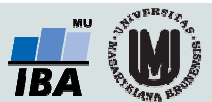

### Znaménkový test

Zjednodušení neparametrického párového Wilcoxonova testu.

Namísto velikosti rozdílů se počítá pouze jejich orientace (signum).

Případy, kde sgn(d) = 0 se z analýzy vylučují.

Sečtou se kladné a záporné rozdíly a menší ze součtů je hledaná statistika <sup>m</sup>.

Statistika *m* se porovná s tabulkovou hodnotou pro danou hladinu<br>nasudžna dehrasti: pravděpodobnosti:

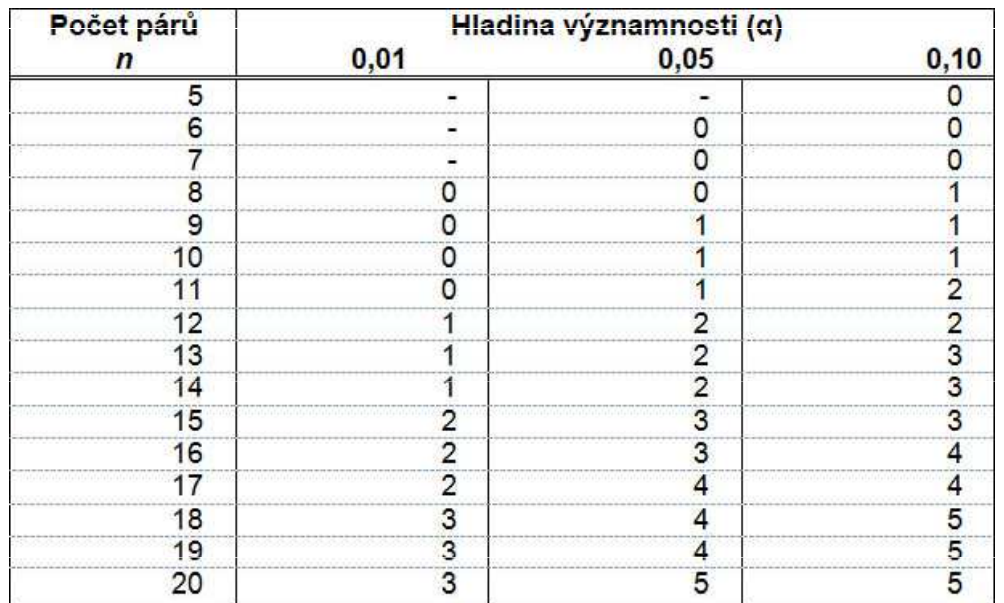

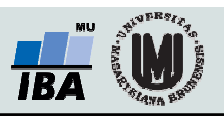

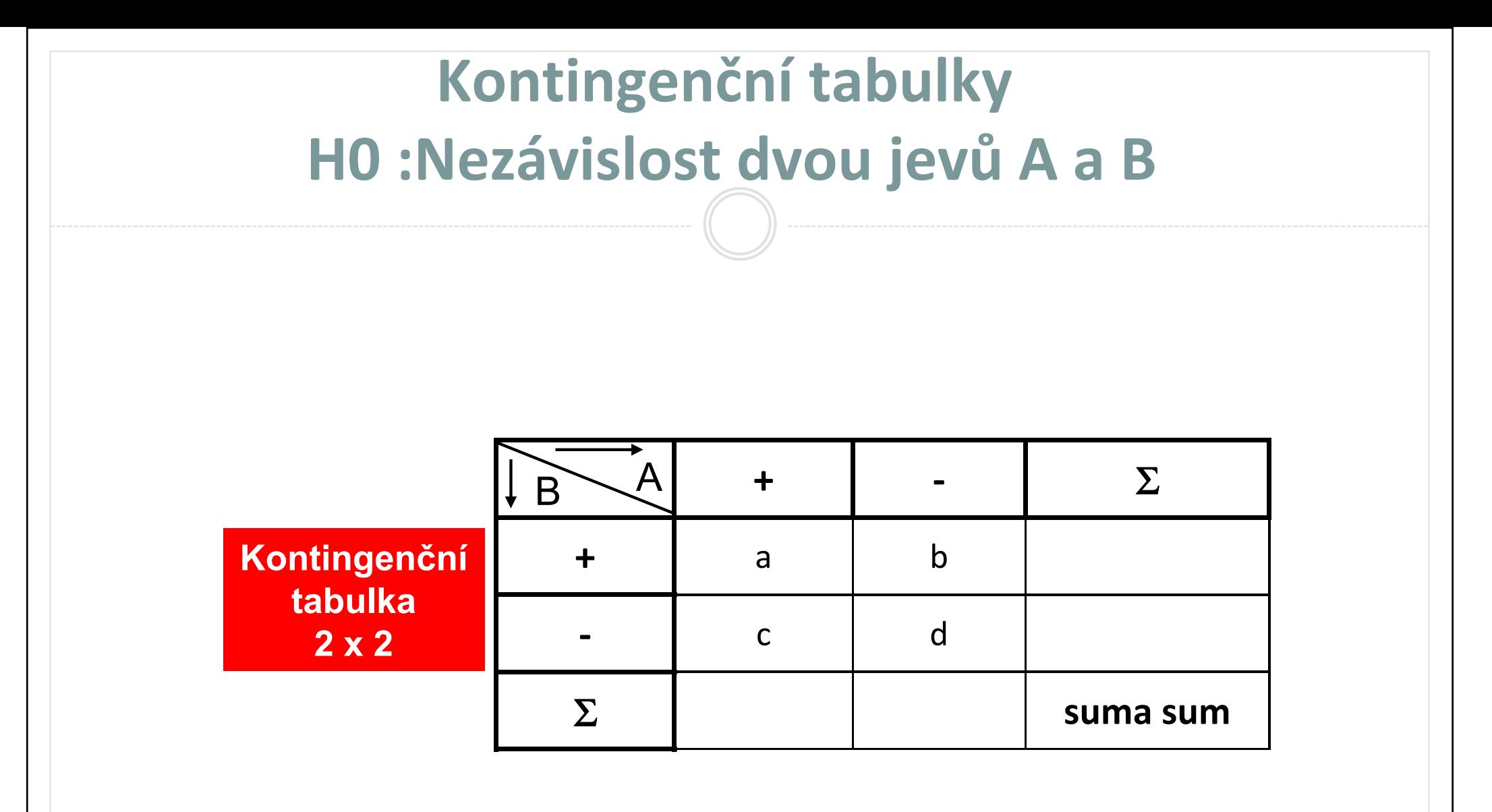

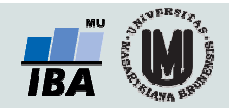

### Kontingenční tabulky: příklad

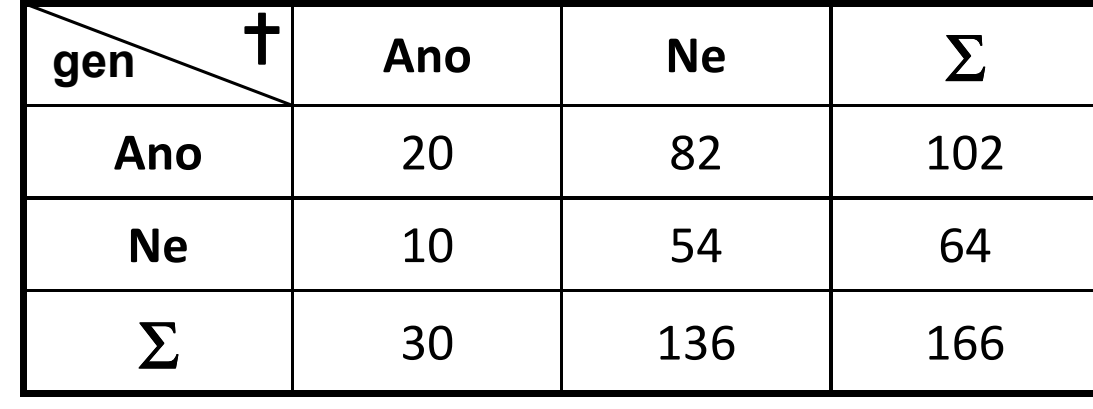

### Kontingenční tabulka v obrázku

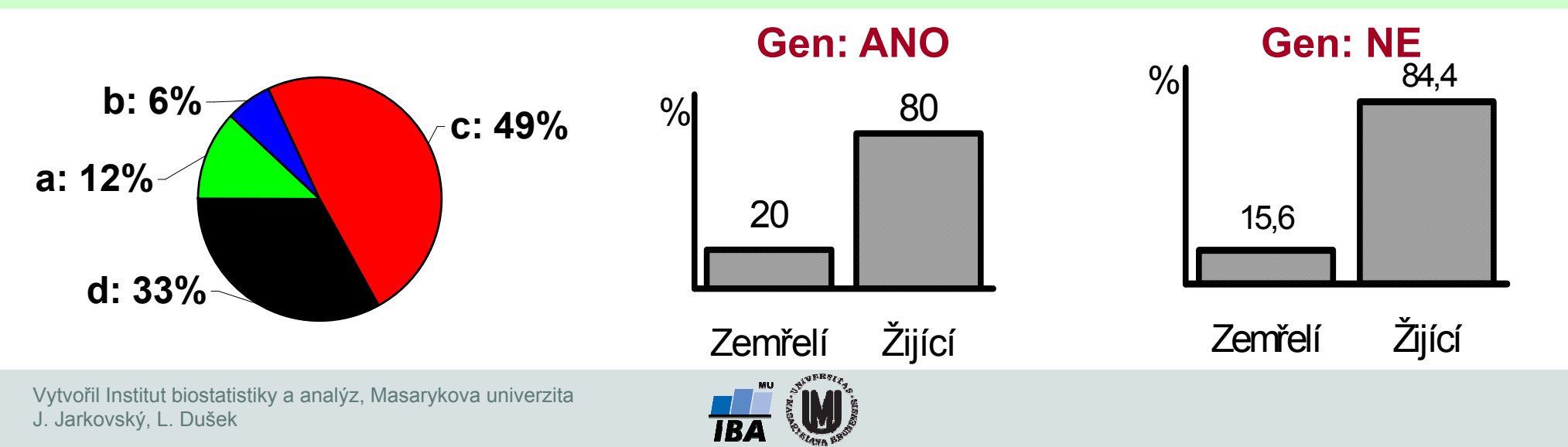

## Příklad – závislost pohlaví na onemocnění

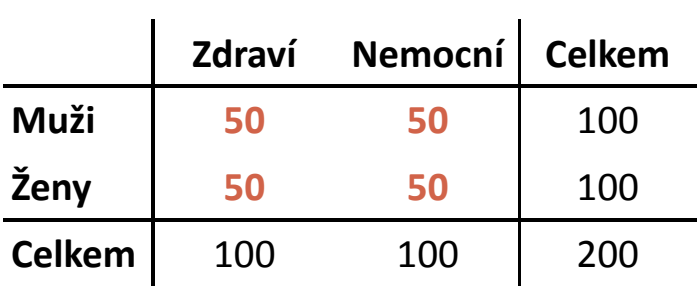

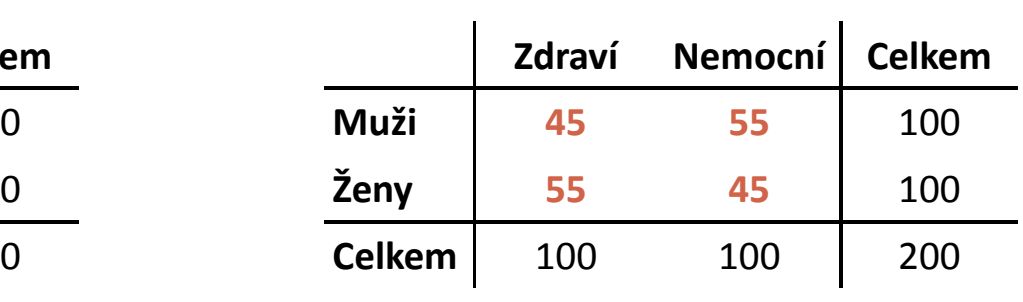

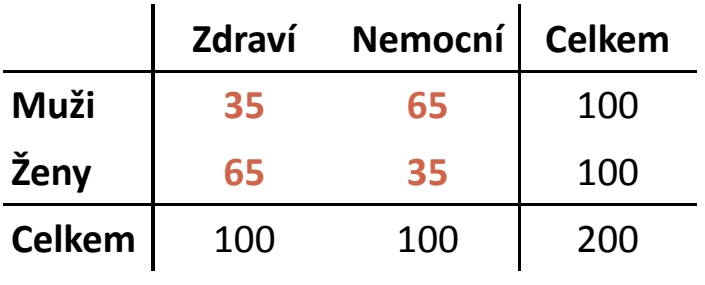

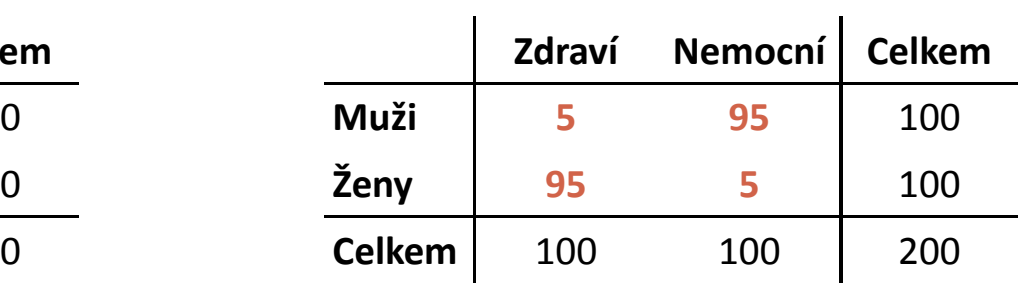

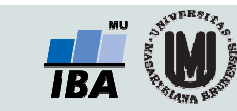

## Příklad – závislost pohlaví na onemocnění

#### Pozorované hodnoty

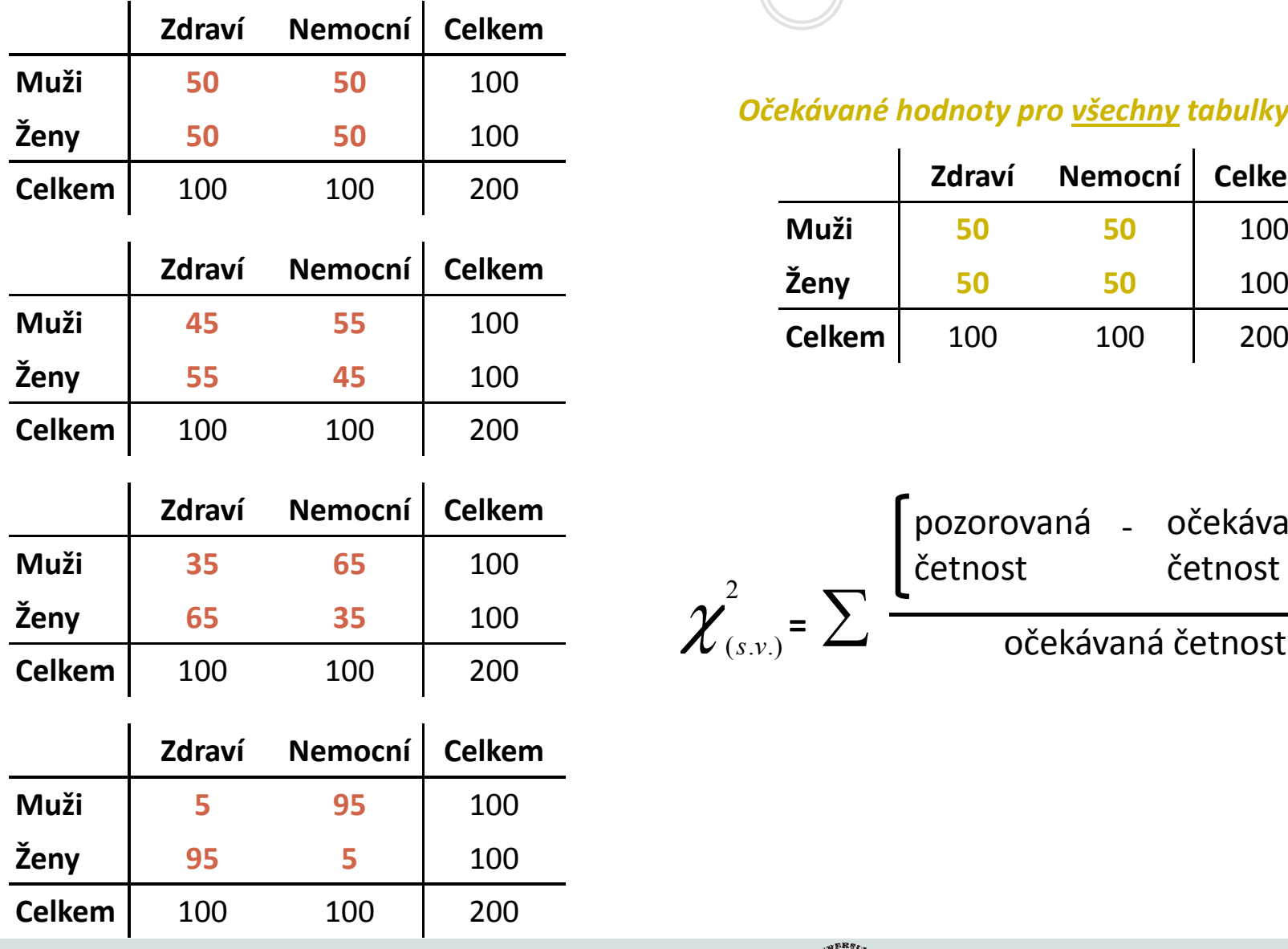

#### Očekávané hodnoty pro <u>všechny</u> tabulky vlevo

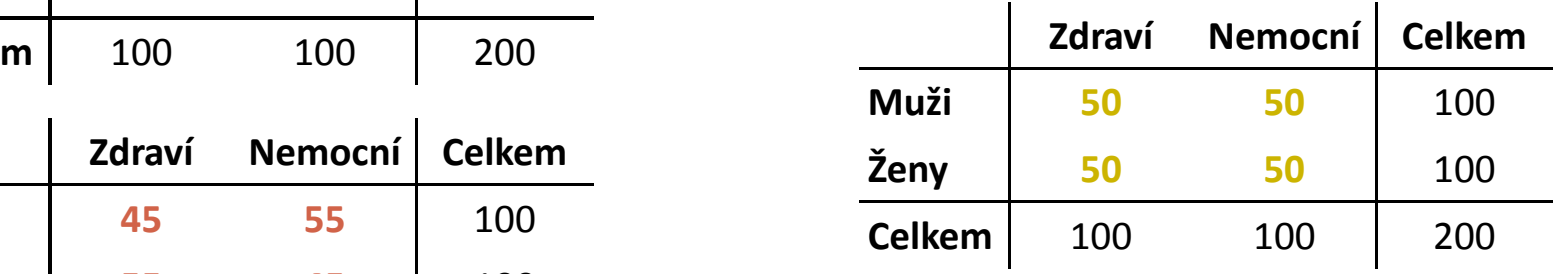

$$
\chi^2_{(s.v.)} = \sum \frac{\left[\begin{matrix} \text{pozorovaná} & - & očekávaná} \\ \text{četnost} & \text{četnost} \end{matrix}\right]^2}{očekávaná četnost}
$$

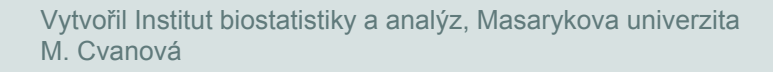

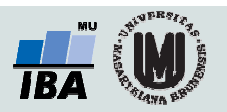

## Příklad – závislost pohlaví na onemocnění

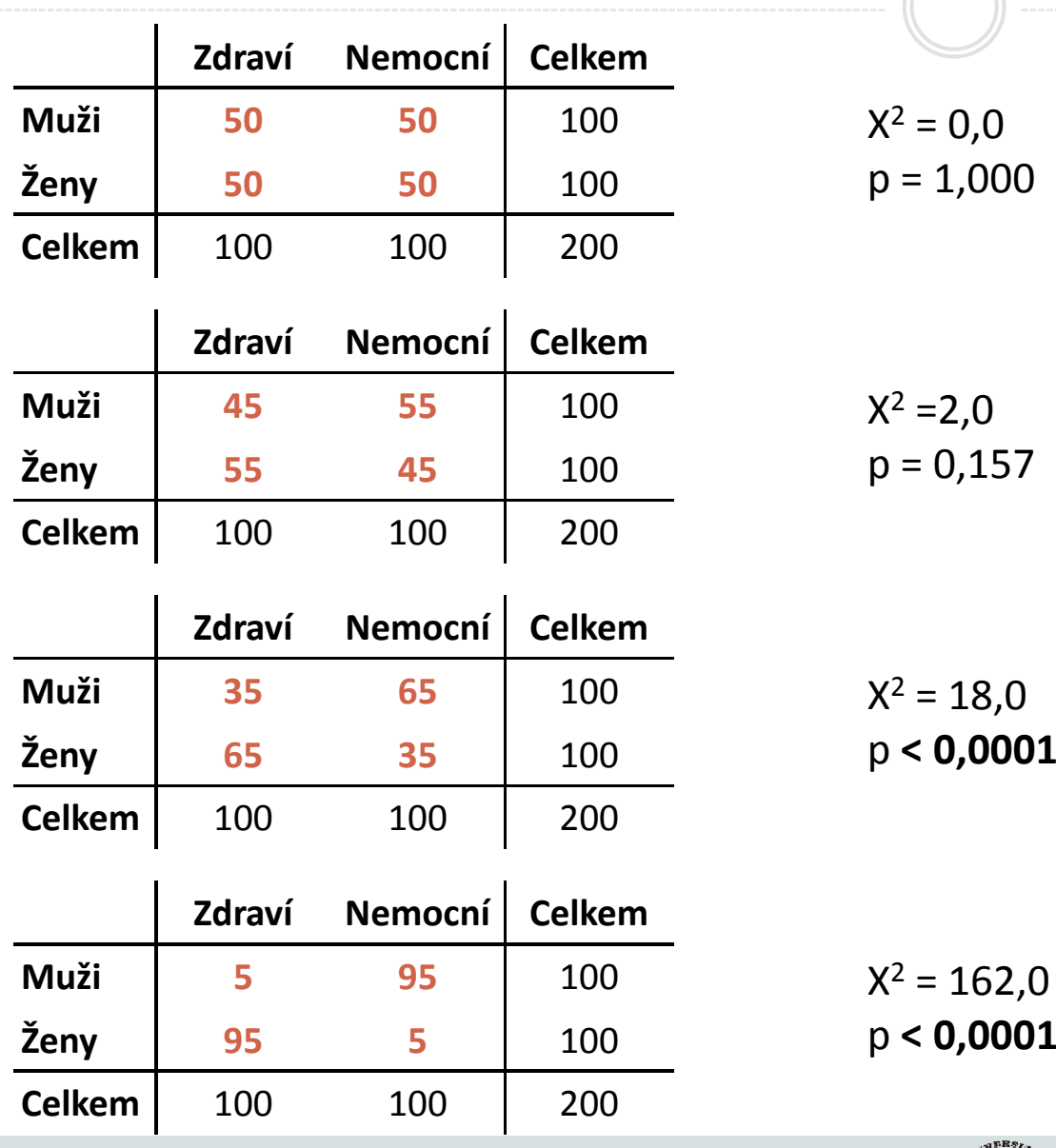

Vytvořil Institut biostatistiky a analýz, Masarykova univerzitaM. Cvanová

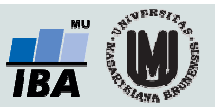

# 9. Analýza rozptylu a korelace

Parametrická analýza rozptyluPost hoc testy Kruskal-Wallisův test KorelaceLineární regrese

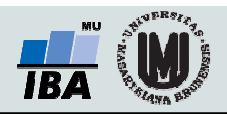

### Anotace

- t-test slouží pro porovnání průměrů spojité proměnné ve dvou (diskrétních) skupinách.
- Analýza rozptylu (ANOVA) umožňuje totéž porovnání provést pro větší počet (diskrétních) skupin.
- $\bullet$ **• Korelační analýza** je využívána pro vyhodnocení míry vztahu dvou spojitých proměnných.
- $\bullet$ **• Regresní analýza** vytváří model vztahu dvou nebo více proměnných, tedy jakým způsobem jedna proměnná (vysvětlovaná) závisí na jiných proměnných (prediktorech).

Regresní analýza je obdobně jako ANOVA nástrojem pro vysvětlení variability hodnocené proměnné.

Existují rovněž neparametrické varianty t-testu a ANOVy.

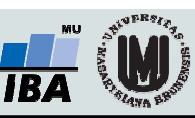

- Zobecnění dvouvýběrového t-testu
- ANOVA je základním nástrojem pro analýzu rozdílů mezi průměry v několika skupinách
- $\bullet$  H<sub>0</sub>: všechny střední hodnoty jsou stejné H<sub>A</sub>: alespoň jedna dvojice středních hodnot se liší
- Předpoklady: normální rozložení ve skupinách, nezávislost skupin, shoda rozptylů (Levenův či Bartlettův test)
- Pokud H<sub>0</sub> zamítáme na hl. význ. α  $\rightarrow$  nás zajímá, která dvojice středních hodnot se od sebe liší
	- metody mnohonásobného testování (tzv. post hoc testy), např. Scheffého, Tukeyova metoda

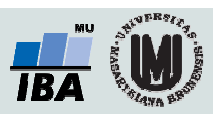

### Anotace

- Základní myšlenka, na níž je ANOVA založena, je rozdělení celkové variability v datech (neznámé, dané pouze náhodným rozložením) na část systematickou (spjatou s kategoriemi pacientů, vysvětlená variabilita) a část náhodnou. Pokud systematická, tedy nenáhodná a vysvětlitelná část variability převažuje, považujeme daný kategoriální faktor za významný pro vysvětlení variability dat.
- Analýza rozptylu vyhodnocuje pouze celkový vliv faktoru na variabilitu, v případě analýzy jednotlivých kategorií je třeba využít tzv. post-hoc testy

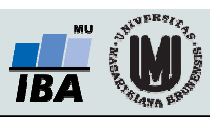

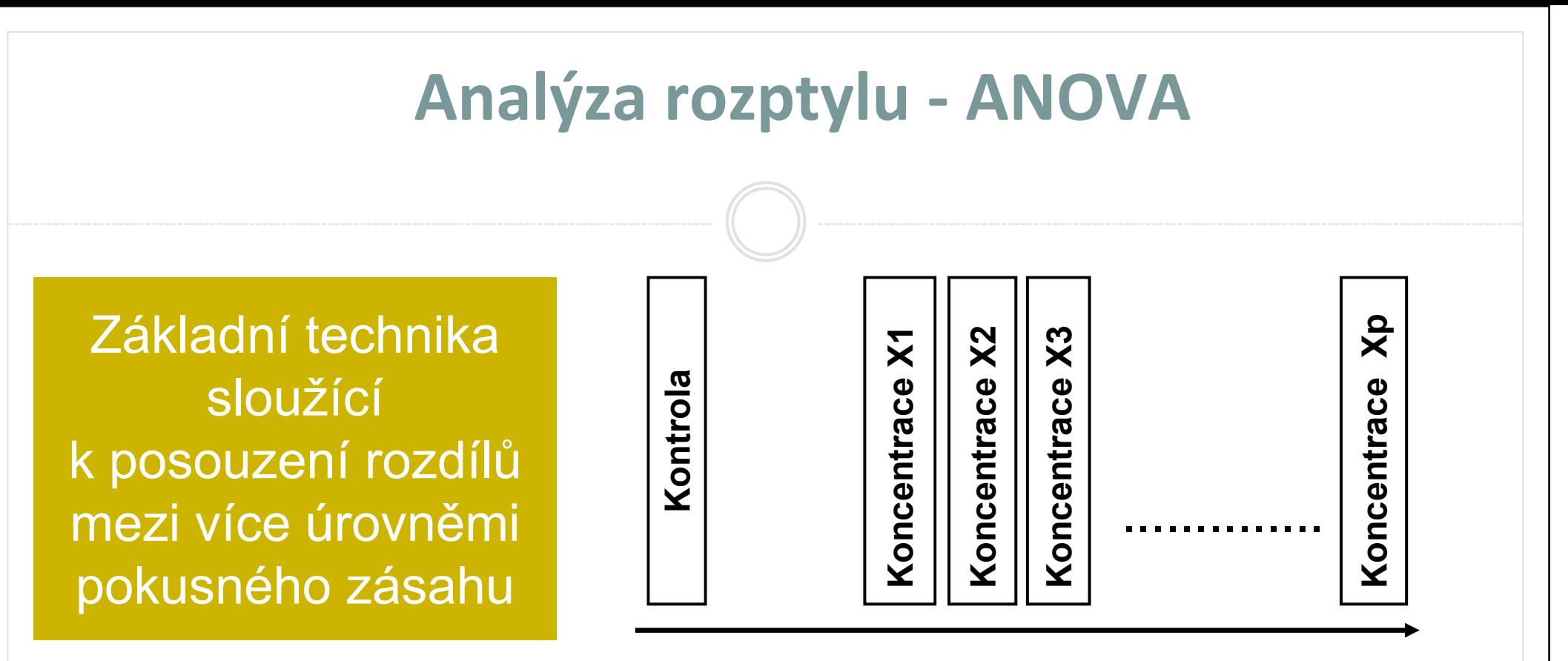

Rostoucí koncentrace testované látky / látek

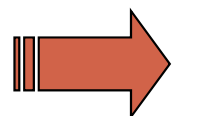

Celkově významné změny v reakci biologického systému

Vzájemné rozdíly účinku jednotlivých dávek

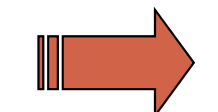

Rozdíly účinku dávek od kontroly

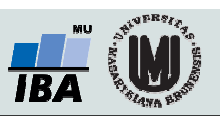

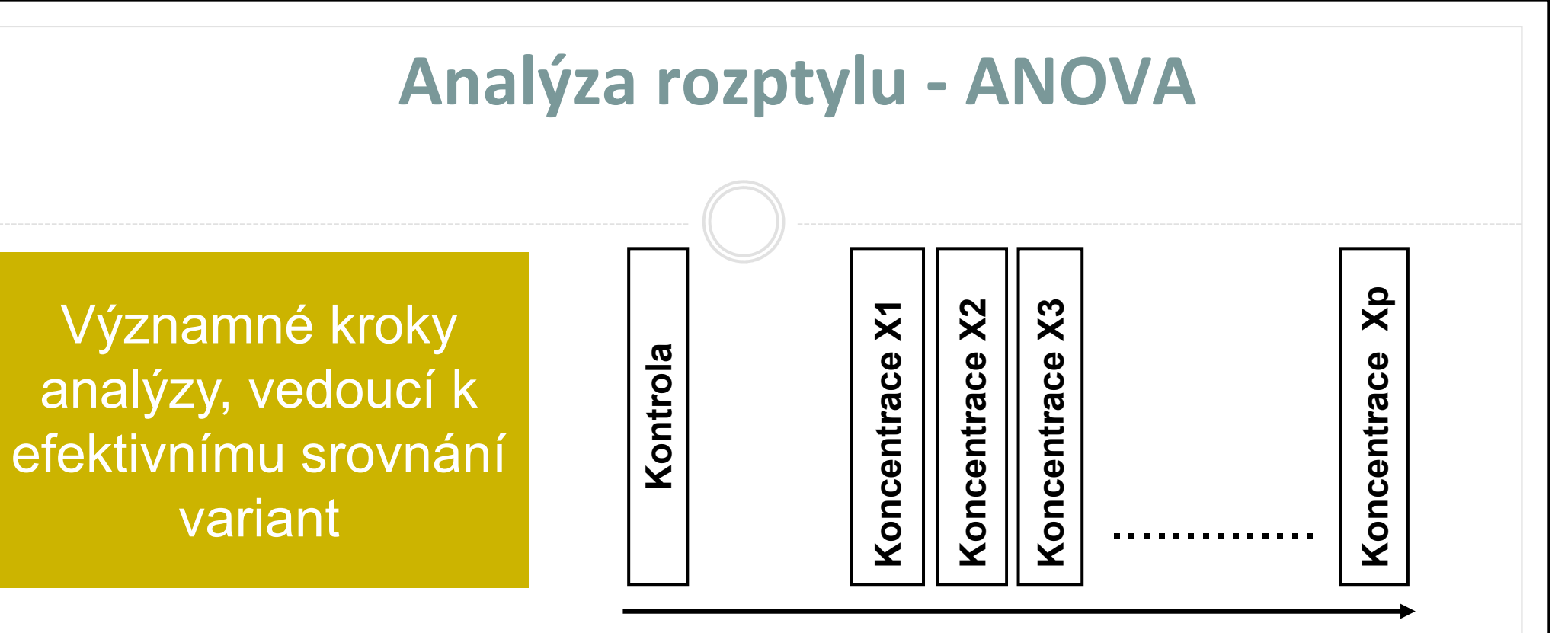

Rostoucí koncentrace testované látky / látek

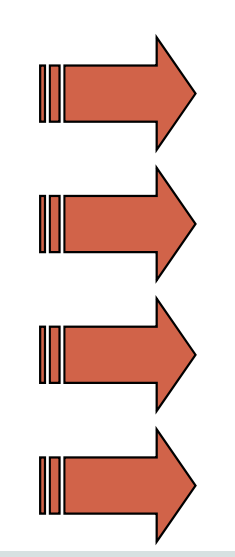

Splnění předpokladů analýzyTransformace dat

Relevantnost kontroly(vliv vlastní aplikace látek)

Vhodnost modelu ANOVA pro účely testu

Vlastní srovnání variantMinimalizace chyb při ověřování hypotéz

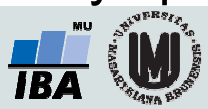

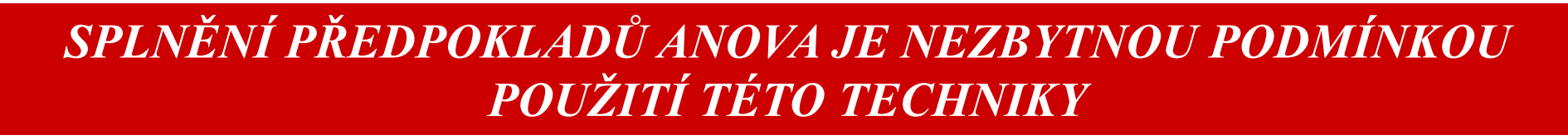

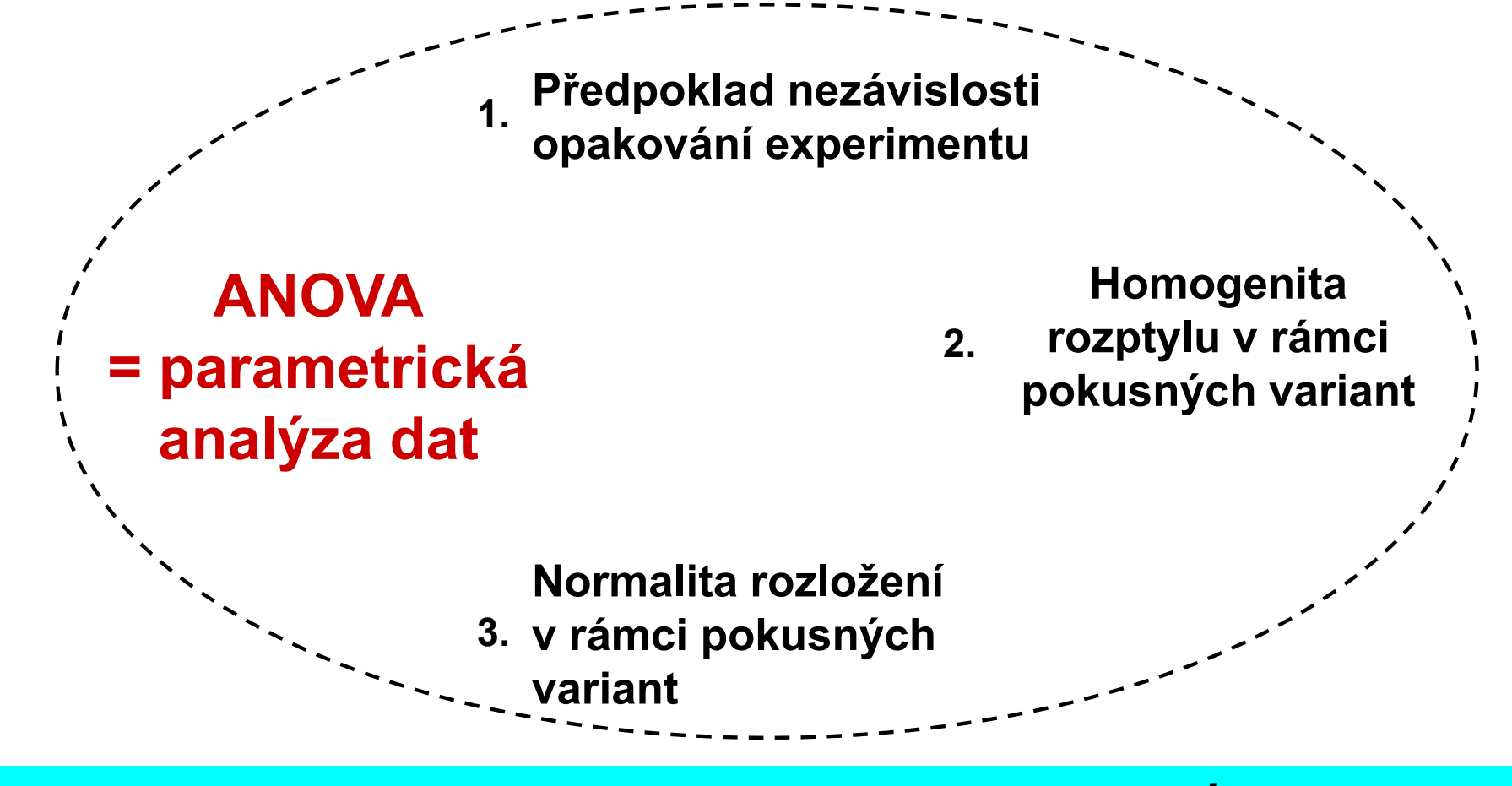

### ALTERNATIVOU JSOU NEPARAMETRICKÉ METODY

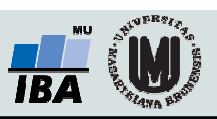

### Předpoklady analýzy rozptylu jsou nezbytné pro dosažení síly testu

• <u>Symetrické rozložení hodnot a normalita</u><br>edekylek ed hodnoseného modelu ANOVA odchylek od hodnoceného modelu ANOVA.<br>Dobrová Velkou část dat lze adekvátně normalizovat použitím logaritmické transformace. Předpoklad pokusných variant. U testů toxicity by splnění<br>použitím logaritmické transformace. Předpoklad<br>lognormální transformace může pochopitelně být do logaritelní (Bertlettův test), pobeť véžné rezdíly (ež řédev teoreticky vyloučen u mnoha datových souborů obsahujících diskrétní parametry, kde je nastat v důsledku inhibice dávkami látky. indikována vhodnost jiného typu transformace. U asymetricky rozložených a u diskrétních dat je nutné využít neparametrické alternativy analýzy rozptylu.

#### • Statistická nezávislost reziduí

vyhodnocovaného modelu ANOVA. Pokud odhad a posouzení korelačních vztahů mezi pokusnými variantami není přímo předmětem výzkumu, lze jejich vliv na vyhodnocení odstranit znáhodněním dat v rámci pokusných variant - tedy změnou pořadí v náhodné. Rozsah vlivu těchto autokorelačních vztahů musí být ovšem primárně omezen správností experimentálního uspořádání.

• Homogenita rozptylu je nutným předpokladem pro smysluplnost vzájemných srovnání tohoto předpokladu mělo být ověřováno (Bartlettův test), neboť vážné rozdíly (až řádové) v jednotkách testovaného parametru mohou Nehomogenita rozptylu je často ve vztahu k nenormalitě (asymetrii) dat a lze ji odstranit vhodnou normalizující transformací.

• Aditivita jako předpoklad týkající se složitějších experimentálních uspořádání. Exaktní otestování aditivity více pokusných faktorů je procedura poměrně náročná na experimentální design vyvážený co do počtu opakování. Je rovněž obtížné testovat interakci na nestandardních datech, neboť případná transformace může změnit charakter odchylek původních dat od hodnoceného modelu ANOVA.

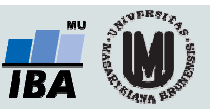

### Omezení aplikace ANOVA lze řešit

- <u>Chybějící data.</u> Vážným problémem jsou chybějící údaje o celé skupině kombinací testovaných látek, například u faktoriálních pokusů, kdy je znemožněno hodnocení související s nenormalitou rozložení nebo s<br>pokusů, kdy je znemožněno hodnocení experimentu jako celku.<br>experimentu jako celku.
- <u>Různé počty opakování</u> Jde o typický jev pro experimentální datové soubory. Při různých počtech opakování v experimentálních variantách jsou testy ANOVA citlivější na nenormalitu dat. Pokud jsou počty opakování<br>zaole odlišná (ož žádová rezdílu), je nutne nou zcela odlišné (až řádové rozdíly), je nutno použít neparametrické techniky nebo analýzu rozptylu nevyvážených pokusů.
- <u>Odlehlé hodnoty.</u> Ojedinělé odlehlé hodnoty musí být před parametrickou analýzou rozptylu vyloučeny.
- Nedostatek nezávislosti mezi rezidui **<u>modelu.</u>** Jde o závažný nedostatek, zkreslující výsledek F-testu. Velmi často je tato skutečnost důsledkem špatného provedení nebo naplánování experimentu.
- <u>Nehomogenita rozptylu.</u> Velmi častý nedostatek experimentálních dat, často odlehlými hodnotami.
- <u>Nenormalita dat.</u> I v tomto případě lz situaci upravit vyloučením odlehlých hodnot nebo normalizující transformací.

• Neaditivita kombinovaného vlivu více pokusných zásahů. Tuto situaci lze testovat jednak speciálními testy aditivity nebo přímo F testem kontrolujícím významnost vlivu interakce pokusných zásahů. Při významné interakci je nutné prozkoumat především její charakter ve vhodném experimentálním uspořádání.

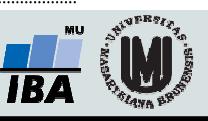

### Modely analýzy rozptylu

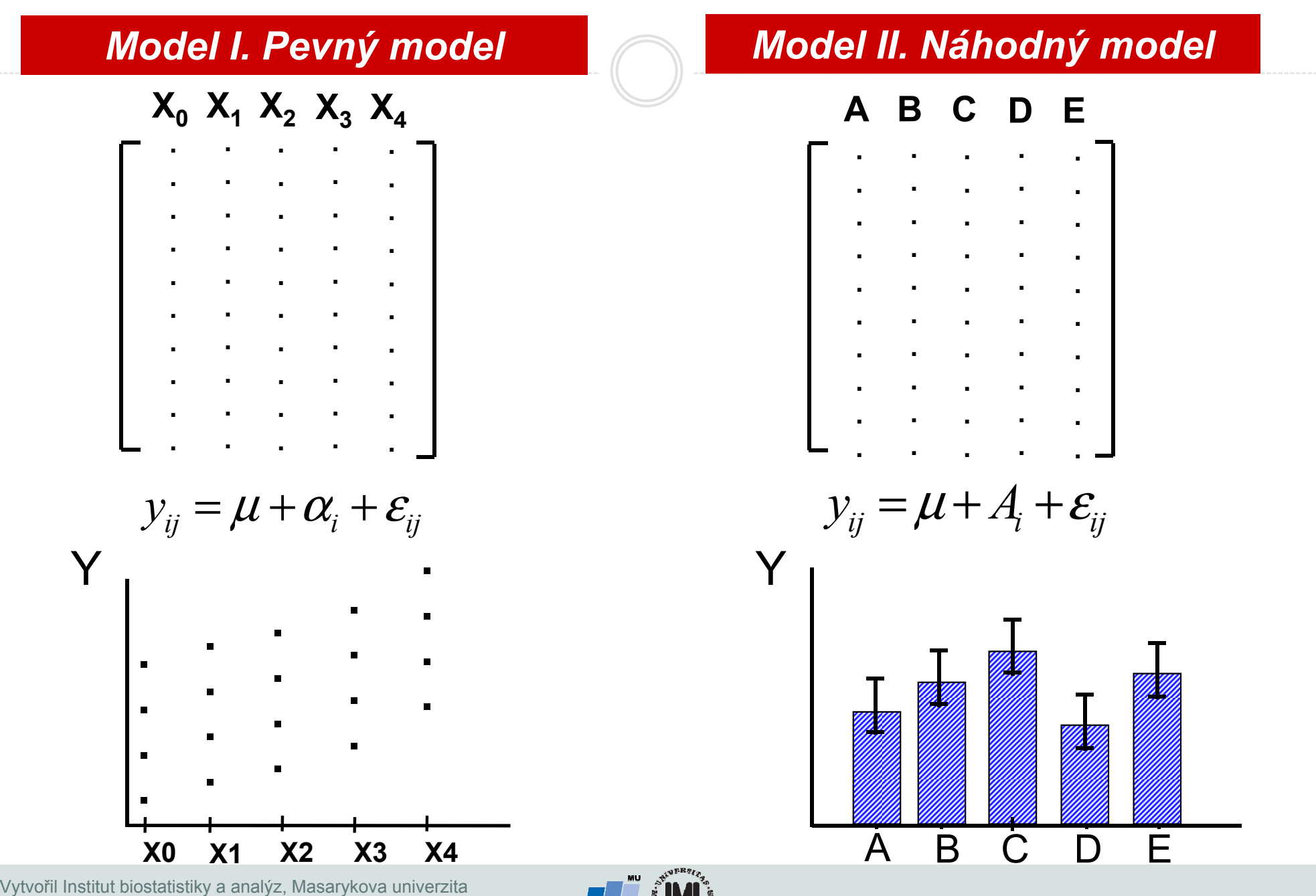

J. Jarkovský, L. Dušek

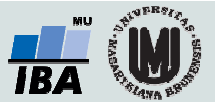

## ANOVA – základní výpočet

#### $\bullet$ Základním principem ANOVY je porovnání rozptylu připadajícího na:

- О Rozdělení dat do skupin (tzv. effect, variance between groups)
- О Variabilitu objektů uvnitř skupin (tzv. error, variance within groups), předpokládá se, že jde o náhodnou variabilitu (=error)

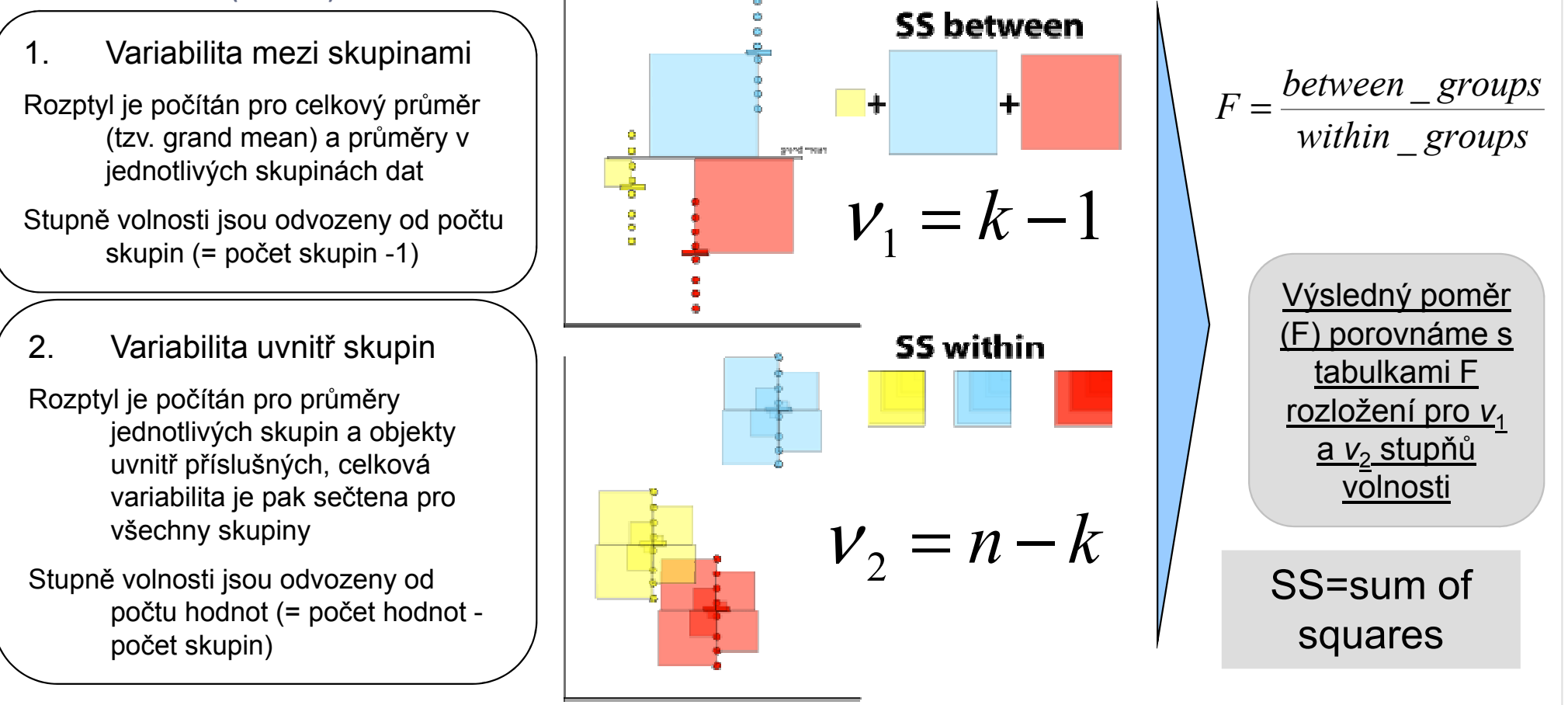

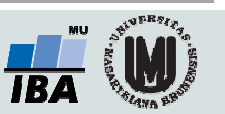

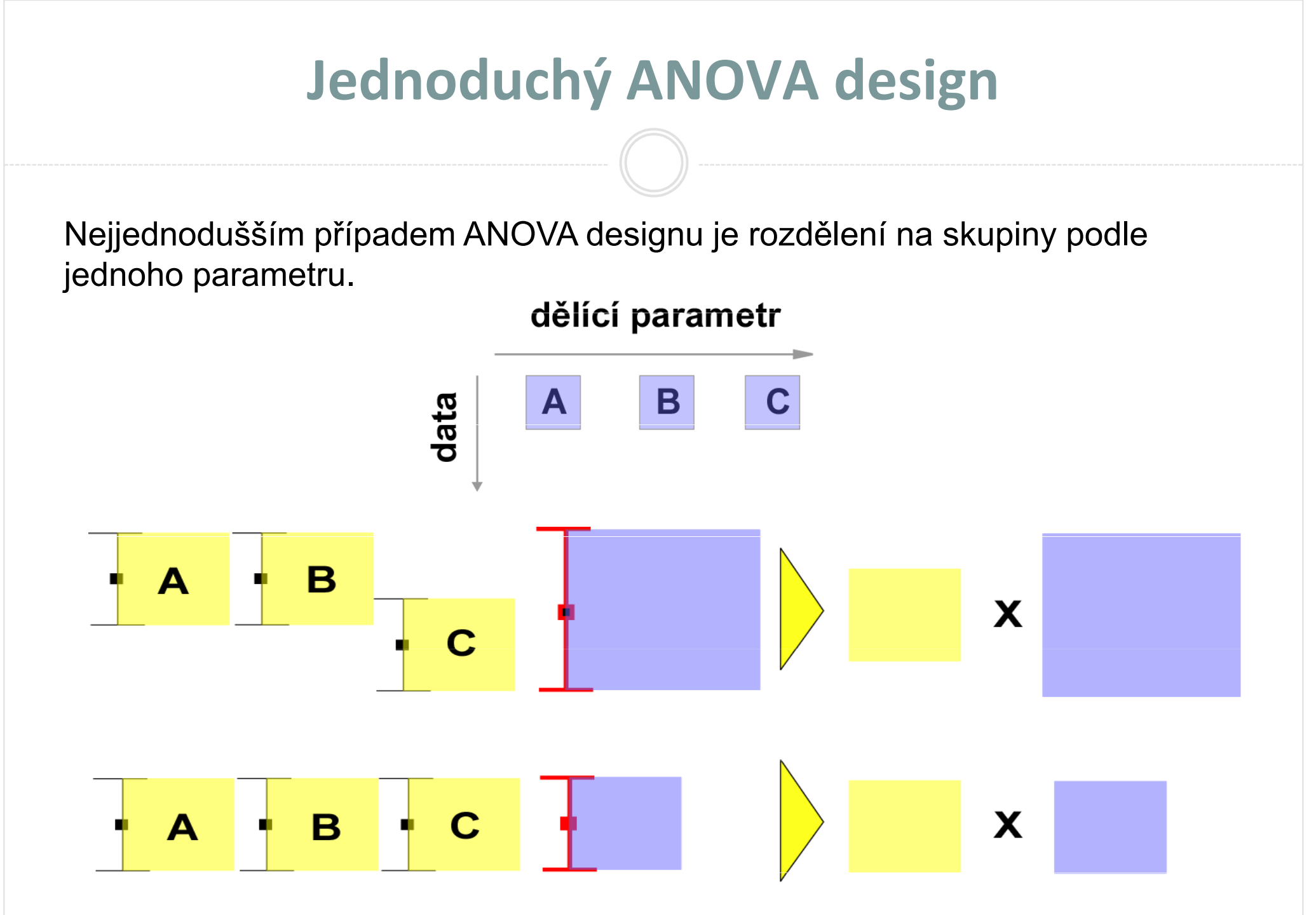

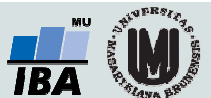

### Nested ANOVA

- Rozdělení skupin na náhodné podskupiny (např. opakování experimentu),<br>… nadakuniny jasu vždy v jadná akunině (na kartázaký saušin). podskupiny jsou vždy v jedné skupině (ne kartézský součin).
- Cílem je zjistit, zda data v jedné skupině nejsou pouhou náhodou
- Nejprve je testována shoda podskupin v hlavních skupinách,
	- pokud jsou shodné, je vše v pořádku
	- pokud nejsou, stále lze zjišťovat, zda se variabilita uvnitř hlavních skupin<br>''\*´ se selkové variability liší od celkové variability

#### jednoduchá ANOVA

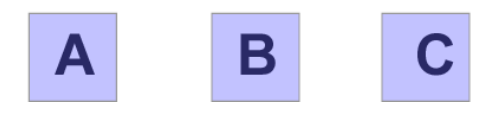

### nested ANOVA

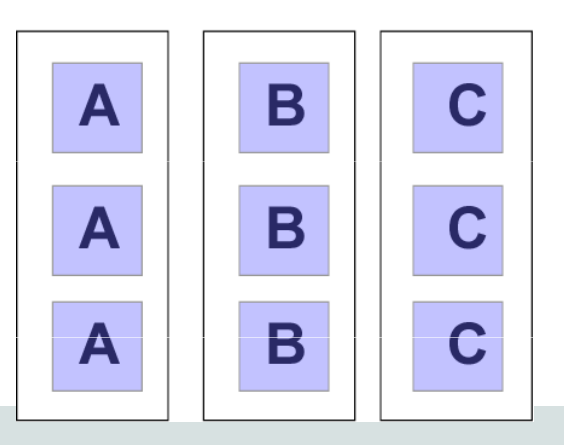

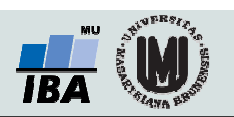

### Two way ANOVA

Pro rozdělení do kategorií je zde více parametrů (možné jsou všechny varianty kartézského součinu).

Na rozdíl od nested ANOVY nejde o náhodná opakování experimentu, ale o řízené zásahy (např.vliv pH a koncentrace  $O_2$ )

Kromě vlivu hlavních faktorů se uplatňuje i jejich interakce

faktor 1

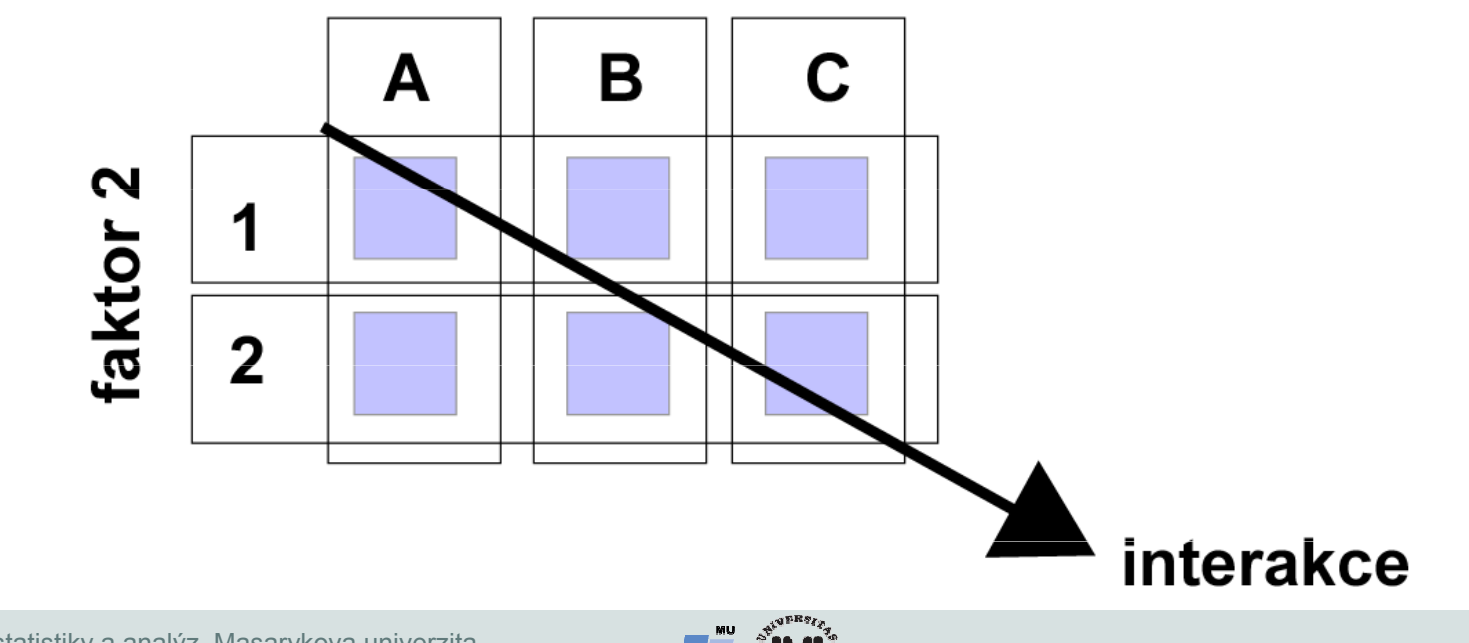

### Modely analýzy rozptylu - základní výstup

#### Základním výstupem analýzy rozptylu je Tabulka ANOVAfrakcionace komponent rozptylu

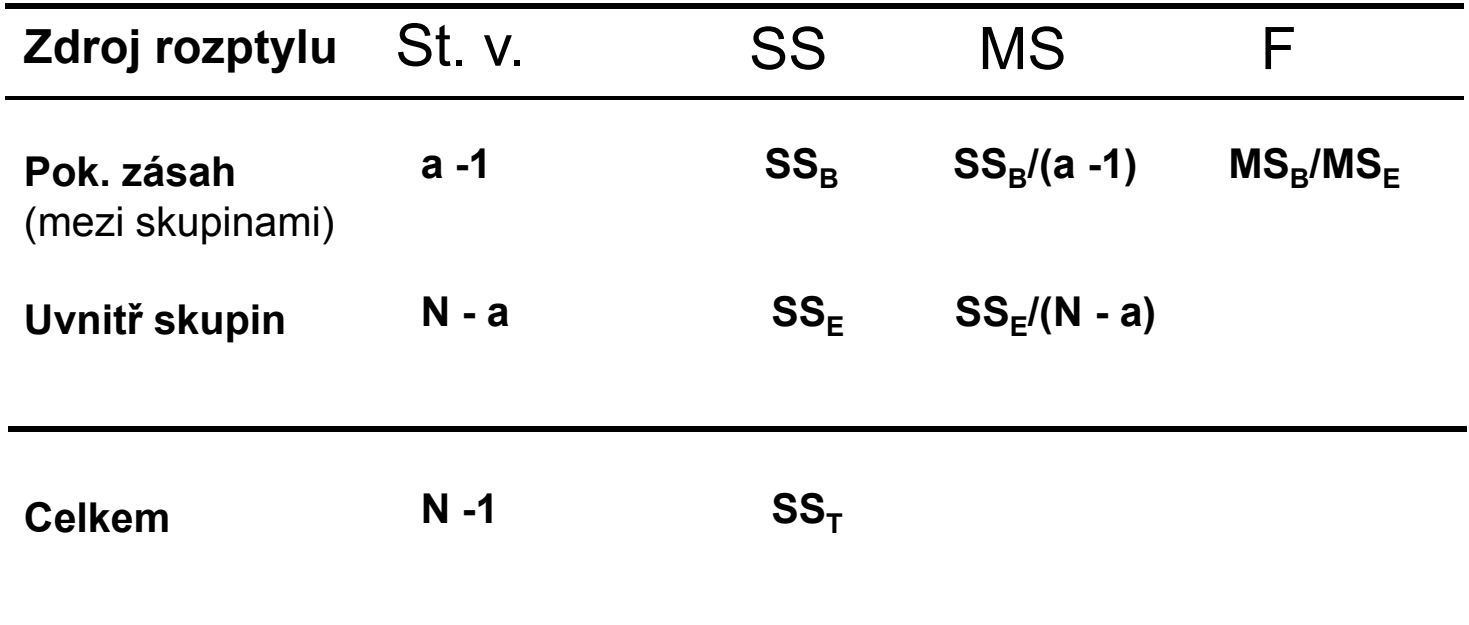

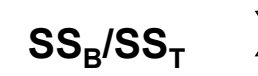

Kvantifikovaný podíl rozdílu mezi pokusnými zásahy na celkovém rozptylu

 $\mathsf{MS}_{\mathsf{B}}/\mathsf{MS}_{\mathsf{T}}$ 

Statistická významnost rozdílu

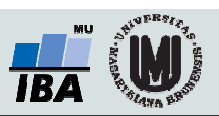

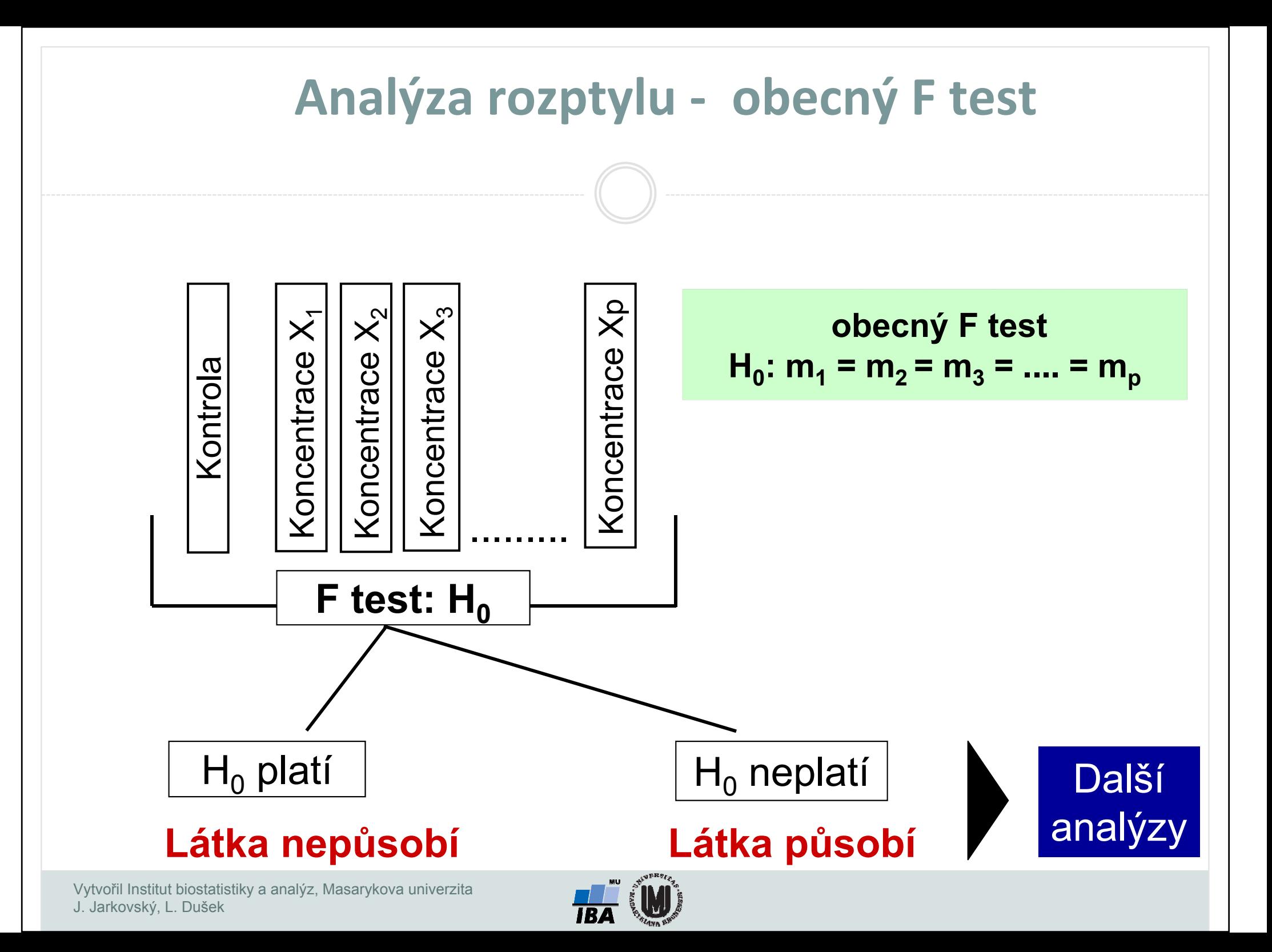

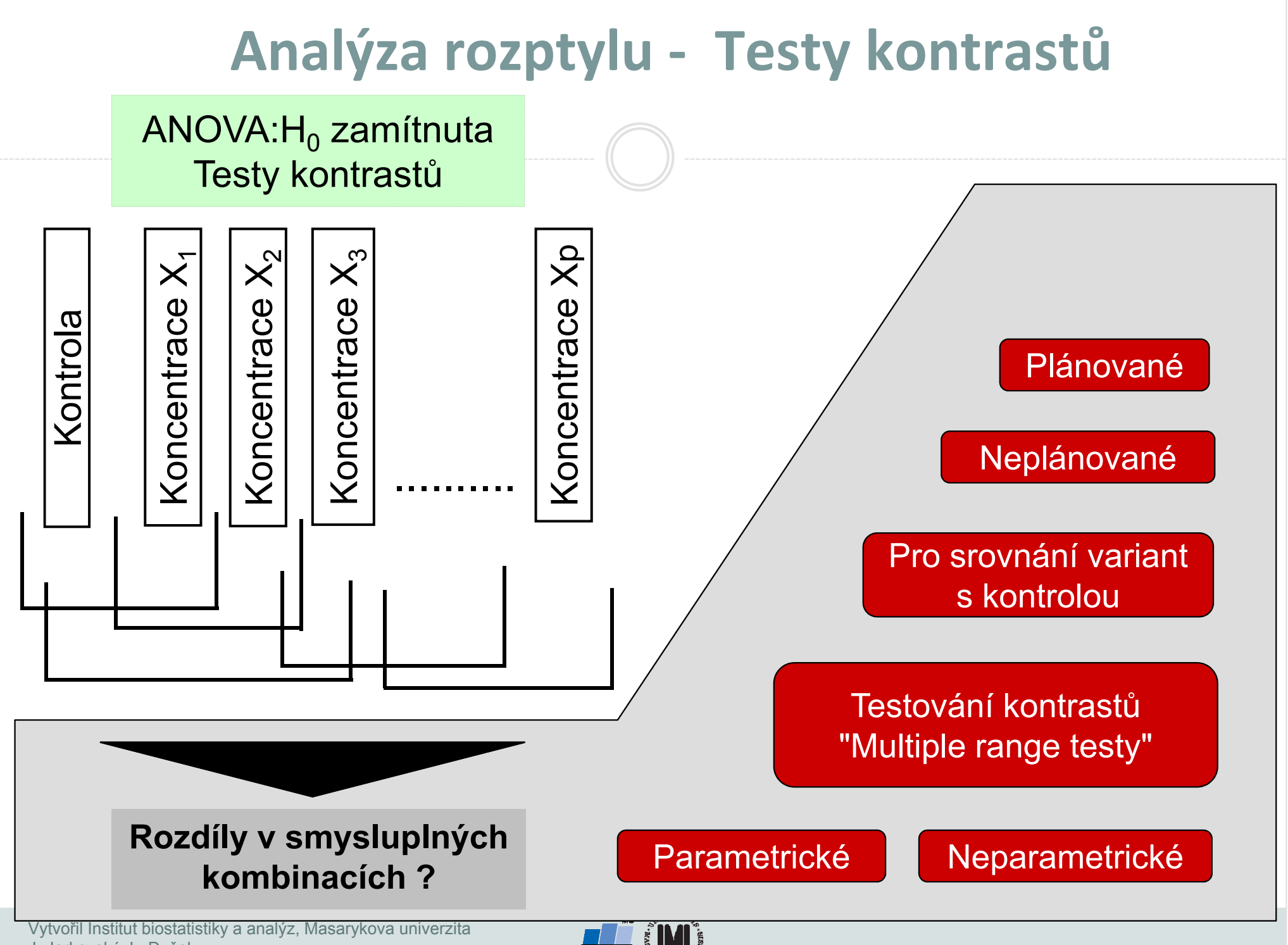

J. Jarkovský, L. Dušek

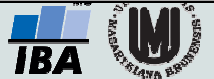

### Příklad: Anova - One way

Dávka rostlinného stimulátoru (0, 4, 8, 12 mg/l) $A = 4 ; n = 8$ 

#### I. ANOVA

 Bartlett's test: P = 0,9847K-S test: P = 0,482 - 0,6525 pro jednotlivé kategorie

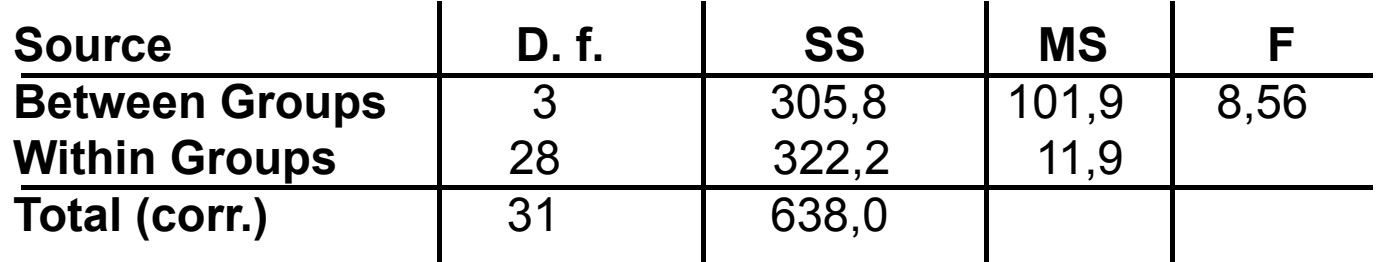

#### II. Multiple Range Test

NKS -test

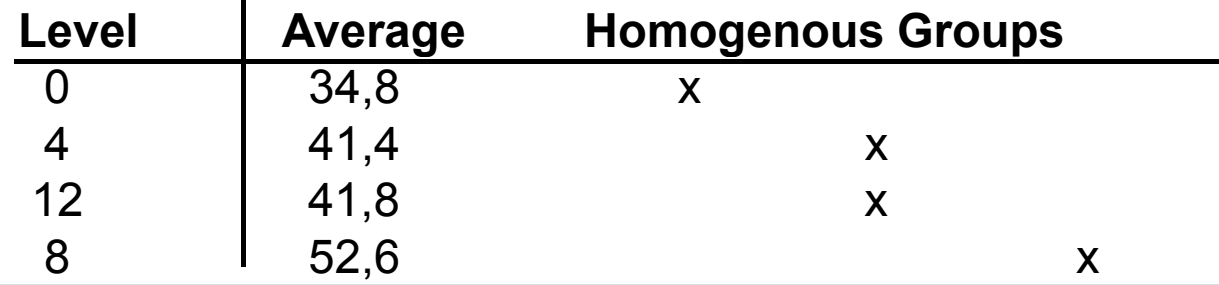

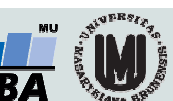

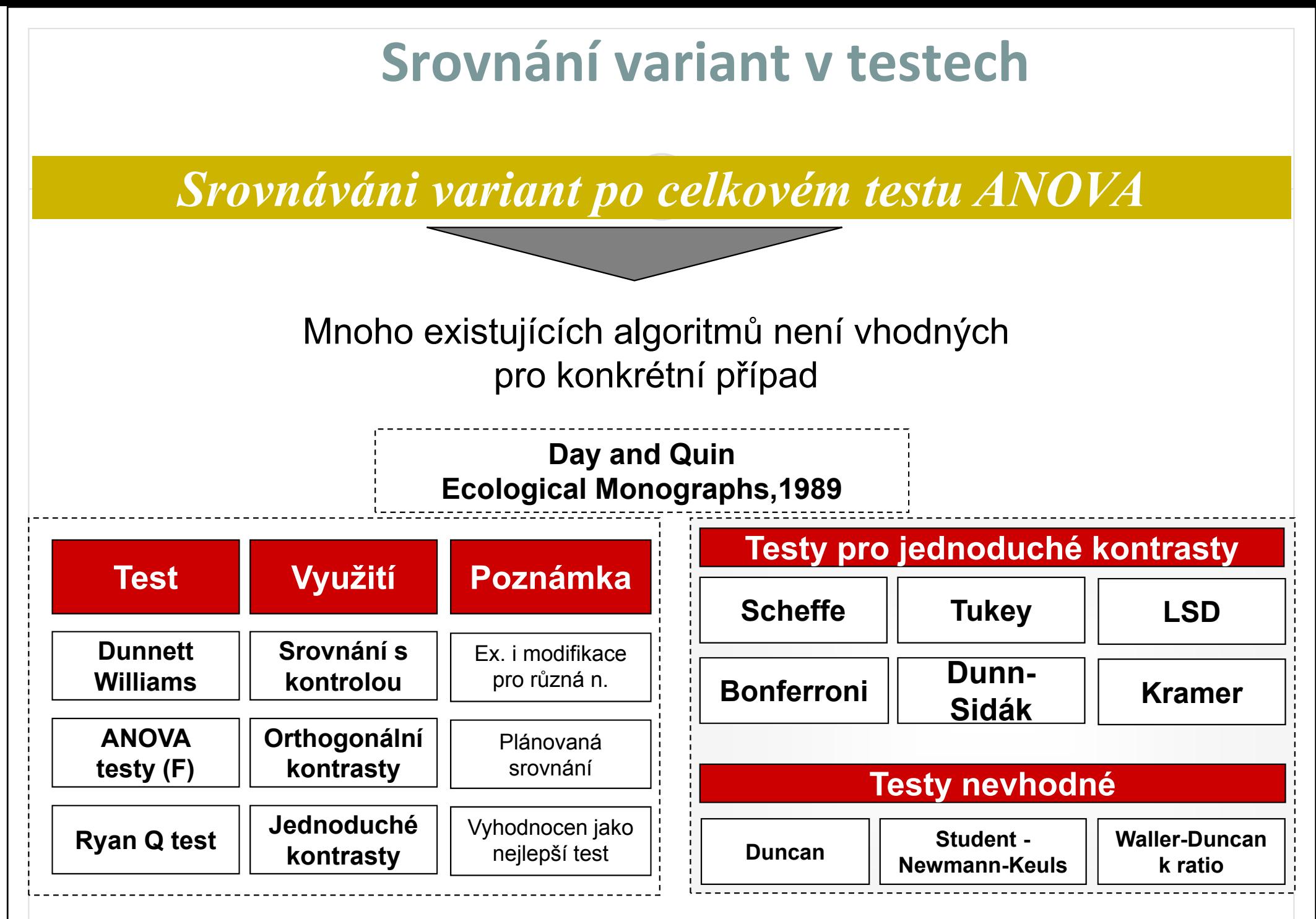

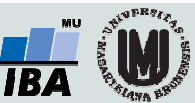

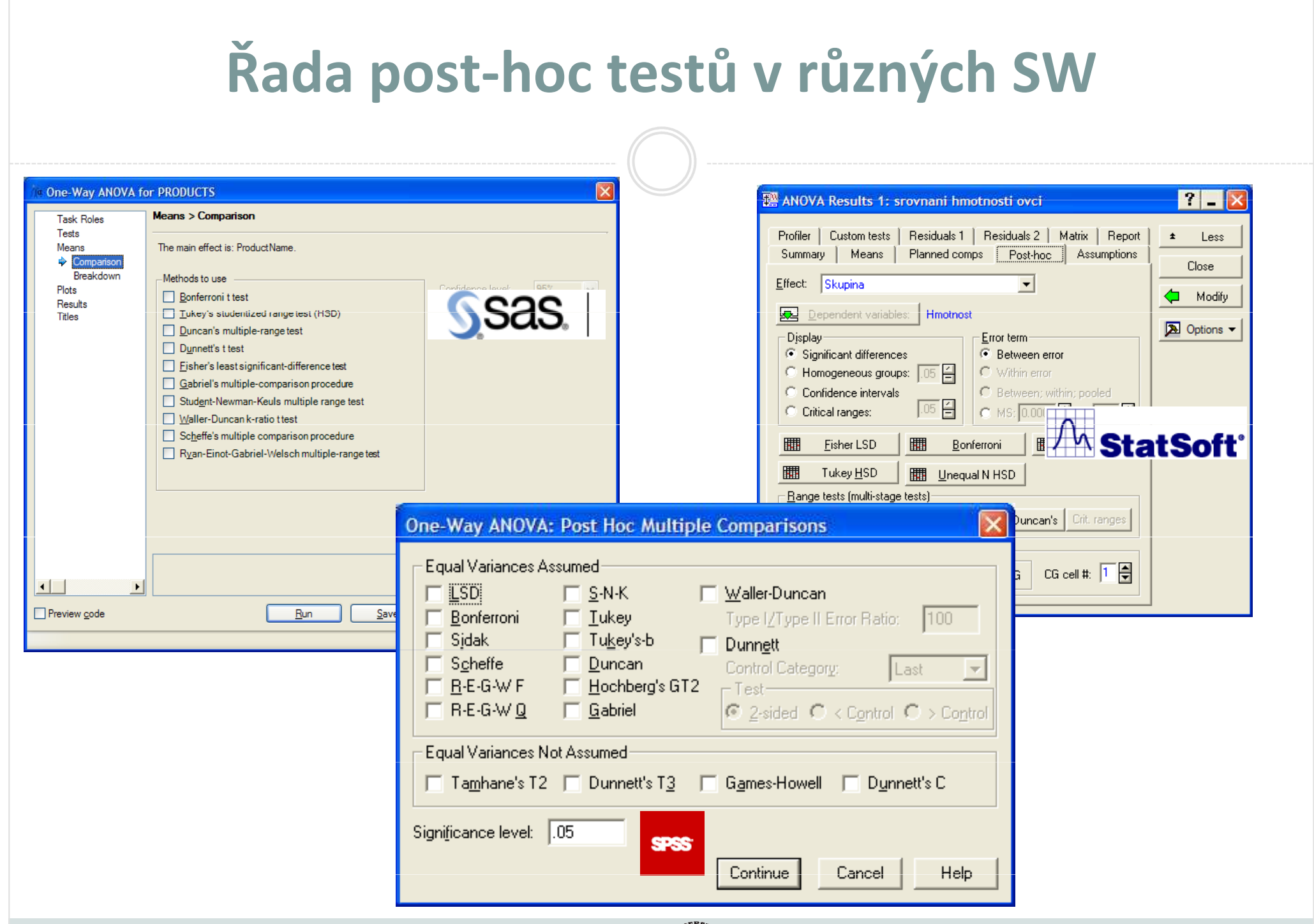

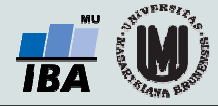

### ANCOVA $\bullet$  Rozšíření ANOVA $\bullet$  Současná analýza kategoriálních a spojitých prediktorů $\bullet$  Testování hypotézy paralelismu regresních vztahůHodnocená proměnní kategorie<br>Hodnocená proměnní kategorie<br>Hodnocená proměnní kategorie<br>Hodnocená proměnní kategorie Maria Proměnná proměnná proměnná proměnná proměnná proměnná kategorie<br>Hodnocená proměnná proměnná proměnná proměnná proměnná proměnná proměnná proměnná proměnná proměnná proměnná p<br>Hodnocená proměnná proměnná proměnná prom Spojitý prediktor Spojitý prediktor Kategorie pacientů (pokusný zásah) Kategorie pacientů (pokusný zásah) neovlivňuje vztah proměnných ovlivňuje vztah proměnných

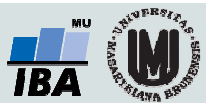

### Korelace a regrese

- Korelační analýza je využívána pro vyhodnocení míry vztahu dvou spojitých proměnných. Obdobně jako jiné statistické metody, i korelace mohou být parametrické nebo neparametrické
- Regresní analýza vytváří model vztahu dvou nebo více proměnných, tedy jakým způsobem jedna proměnná (vysvětlovaná) závisí na jiných proměnných (prediktorech). Regresní analýza je obdobně jako ANOVA nástrojem pro vysvětlení variability hodnocené proměnné

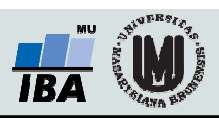

### Korelace

- K měření těsnosti lineárního vztahu 2 spojitých proměnných
	- $r = 0 \rightarrow$  nekorelované
	- $\mathsf{r}\geq 0\rightarrow\mathsf{k}$ ladně korelované
	- r < 0 → záporně korelované
- $\bullet$  H<sub>0</sub>: proměnné X, Y jsou stochasticky nezávislé náhodné veličiny  $(r = 0)$

H<sub>A</sub>: proměnné X, Y nejsou stochasticky nezávislé náhodné veličiny (r ≠ 0)

- Parametrický korelační koeficient: **Pearsonův kor. koef.** (dvourozměrné normální rozložení)
- Neparametrické korelační koeficienty: Spearmanův (pořadový) kor. koef., Kendallovo tau.

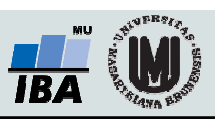

## Jednoduchá lineární regrese

- V případě existence vzájemného vztahu (korelace) lzetento vztah podrobněji popsat.
- Cíl regresní analýzy: popsat závislost hodnot proměnné Y na hodnotách proměnné X.
- V případě lineární regrese je tento popis dán lineárním modelem tvaru y = ax <sup>+</sup> b.
- Existují i techniky nelineární regrese.
- Nemáme-li dostatek informací k teoretickému souboru, snažíme se odhadnout typ funkce pomocí dvourozměrného diagramu.

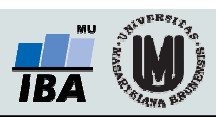

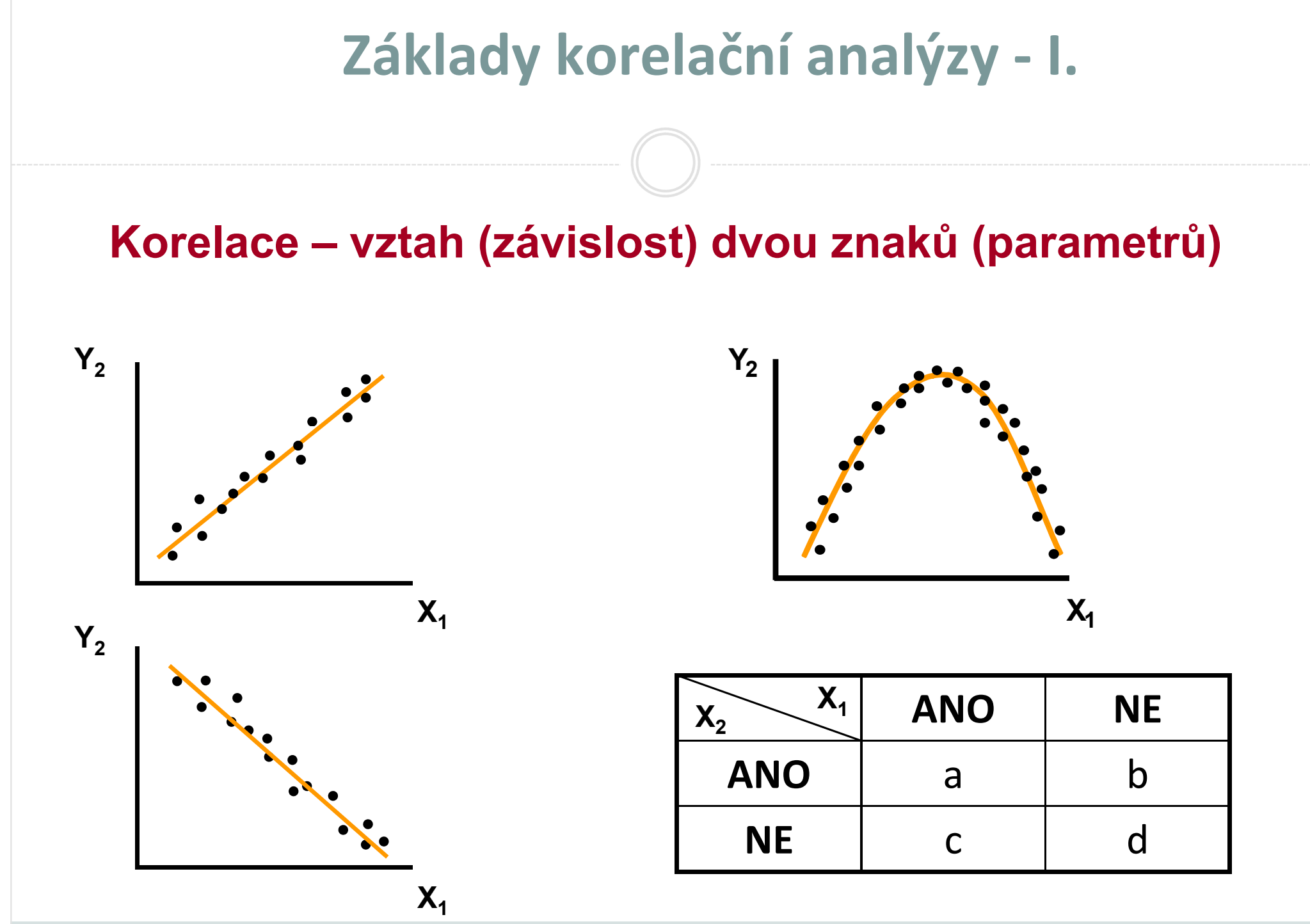

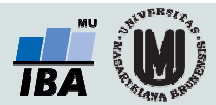

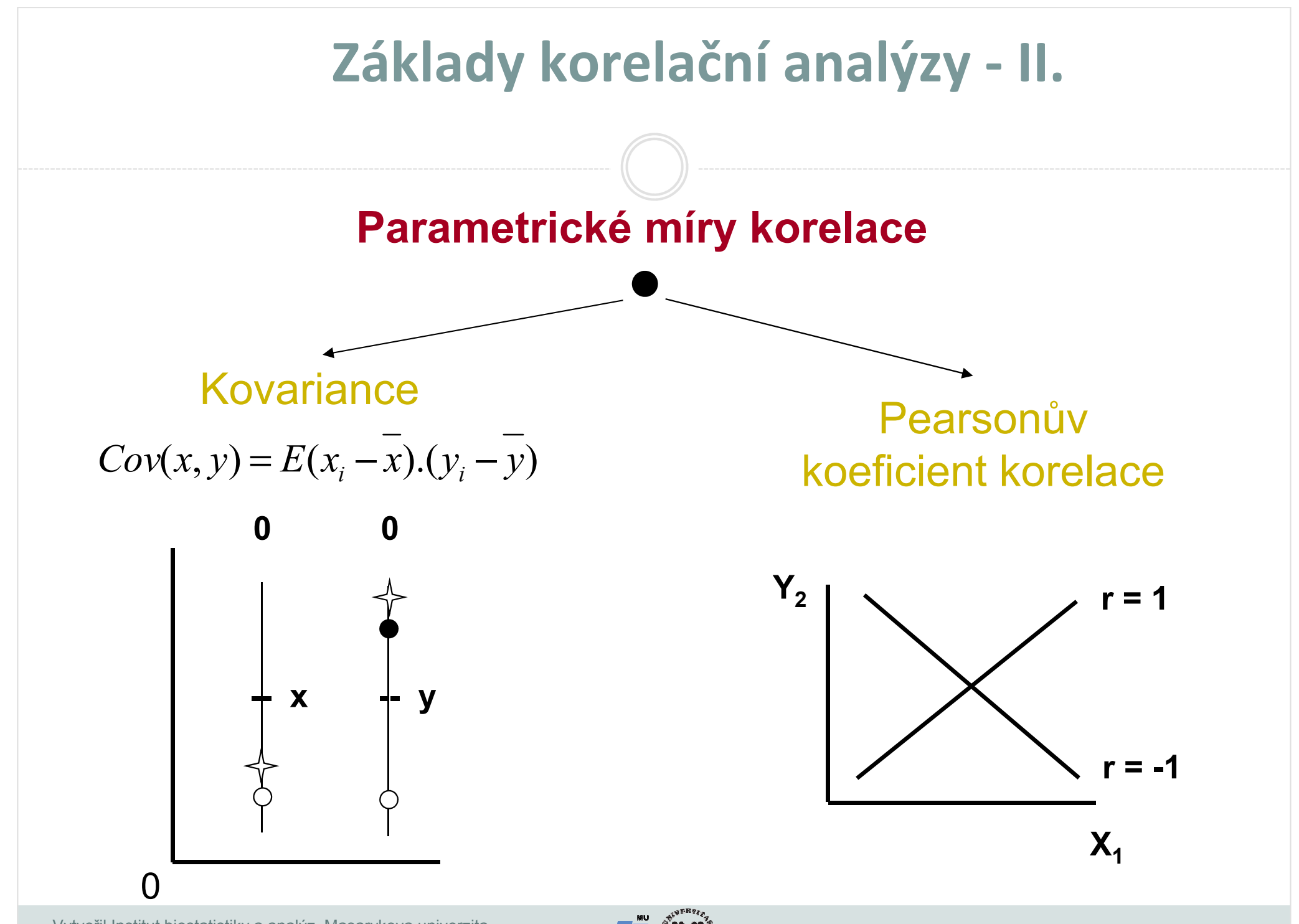

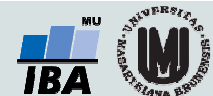

#### Základy korelační analýzy -- III.

PI (zem) <sup>10</sup> <sup>14</sup> <sup>15</sup> <sup>32</sup> <sup>40</sup> <sup>20</sup> <sup>16</sup> <sup>50</sup> PI(rostl.) <sup>19</sup> <sup>22</sup> <sup>26</sup> <sup>41</sup> <sup>35</sup> <sup>32</sup> <sup>25</sup> <sup>40</sup>

$$
I = 1, \dots, n; n = 8; v = 6
$$
\n
$$
r = \frac{Cov(x, y)}{S_x . S_y} = \frac{\sum x_i y_i - \frac{1}{n} \sum x_i \sum y_i}{\sqrt{\left[\sum x_i^2 - \frac{1}{n} (\sum x_i)^2\right] \left[\sum y_i^2 - \frac{1}{n} (\sum y_i)^2\right]}} = 0,7176
$$
\n
$$
H_0: \rho = \phi: \alpha = 0,05
$$

**tab** :  $r(v = 6) = 0,7076$ 

**11.** 
$$
H_0: \rho = \phi
$$
  
\n $t = \left[\frac{r}{\sqrt{1 - r^2}}\right] \cdot \sqrt{n - 2}$   $v = n - 2$   
\n $t = \frac{0,7176}{0,6965} \cdot \sqrt{6} = 2,524$   
\n**12.**  $Q, 05$   
\n**13.**  $t_0^{(n-2)} = 2,447$ 

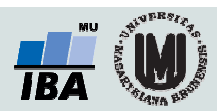

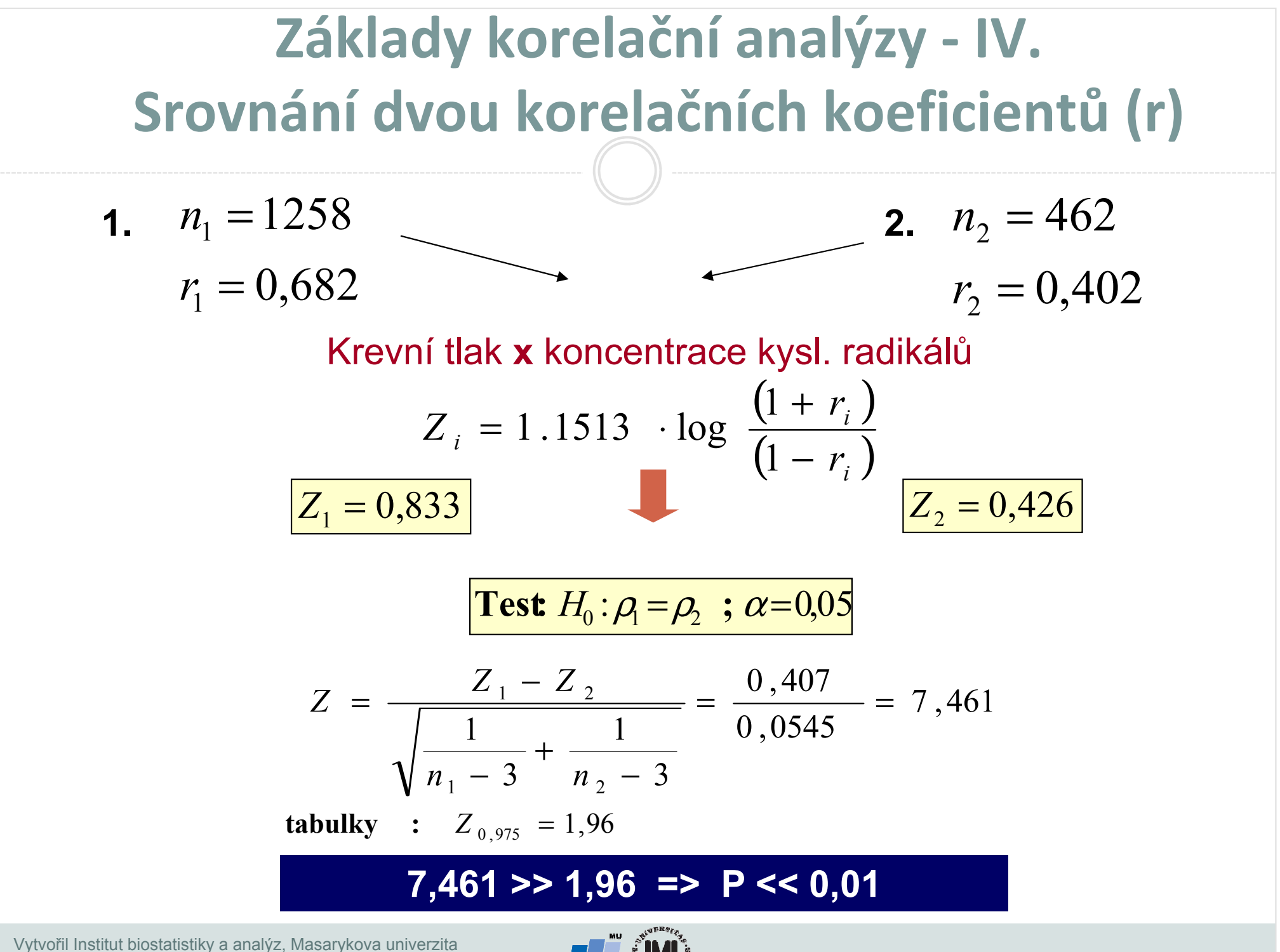

J. Jarkovský, L. Dušek

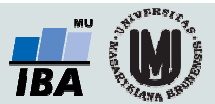

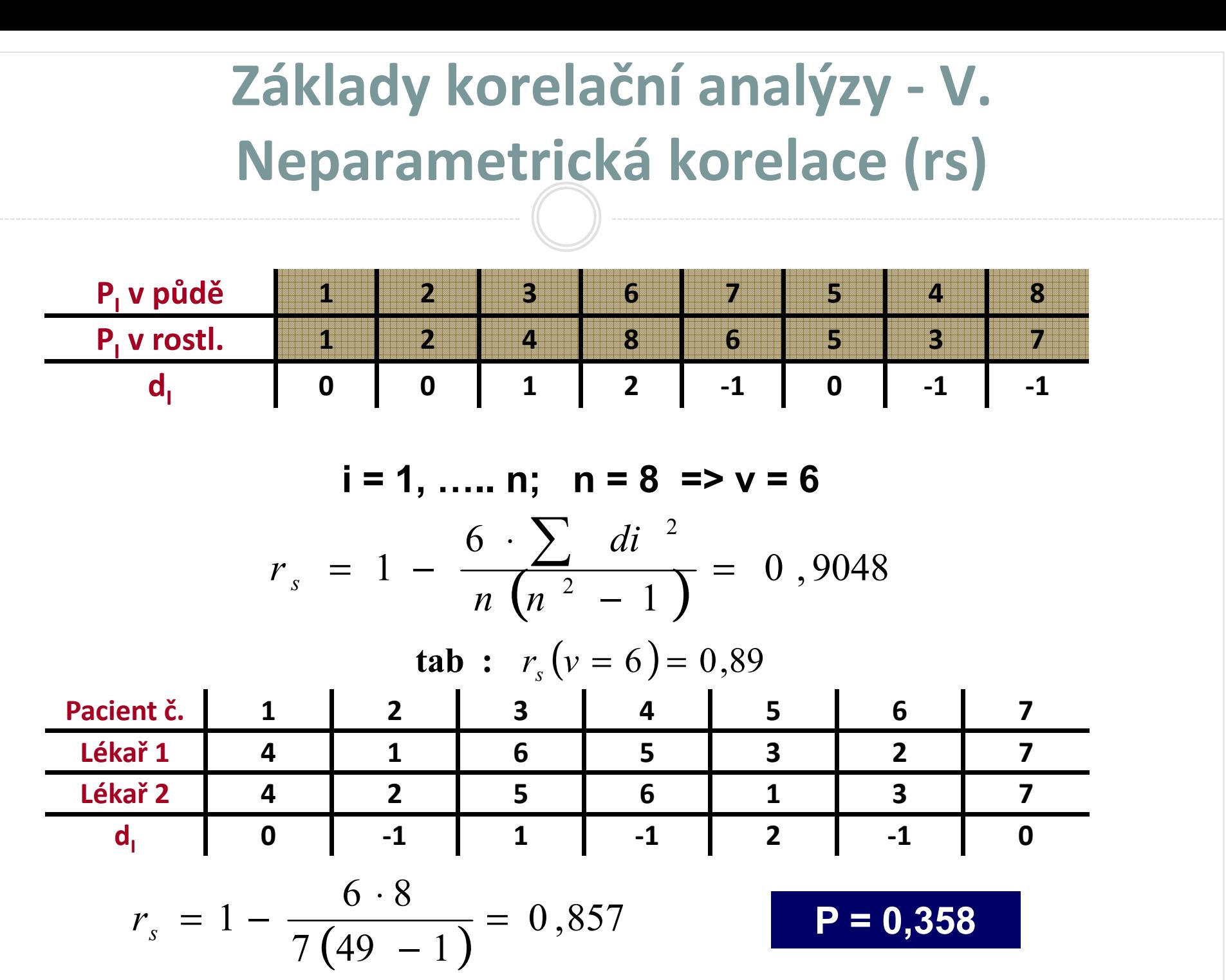

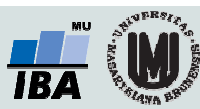

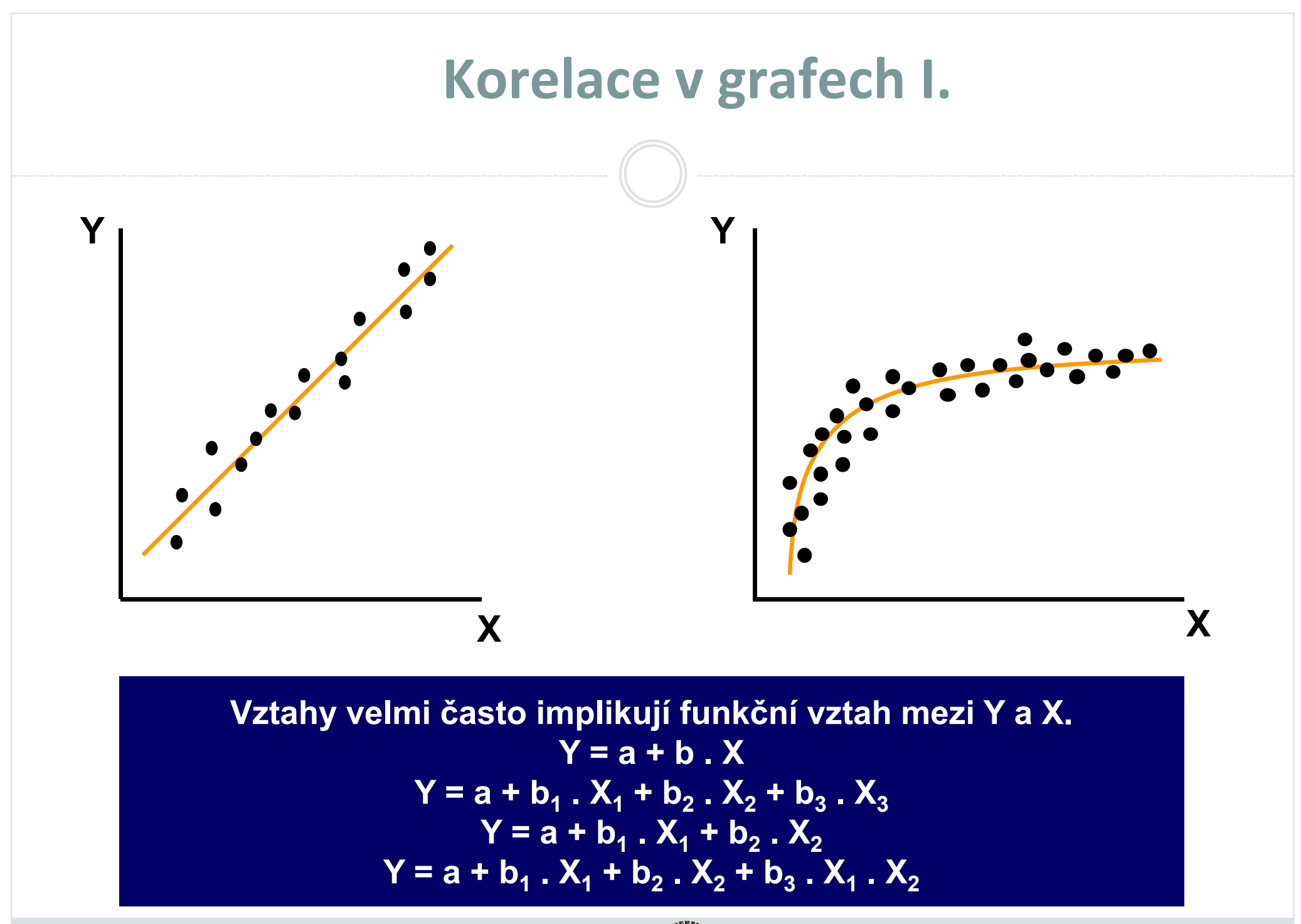

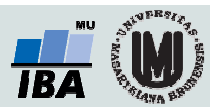

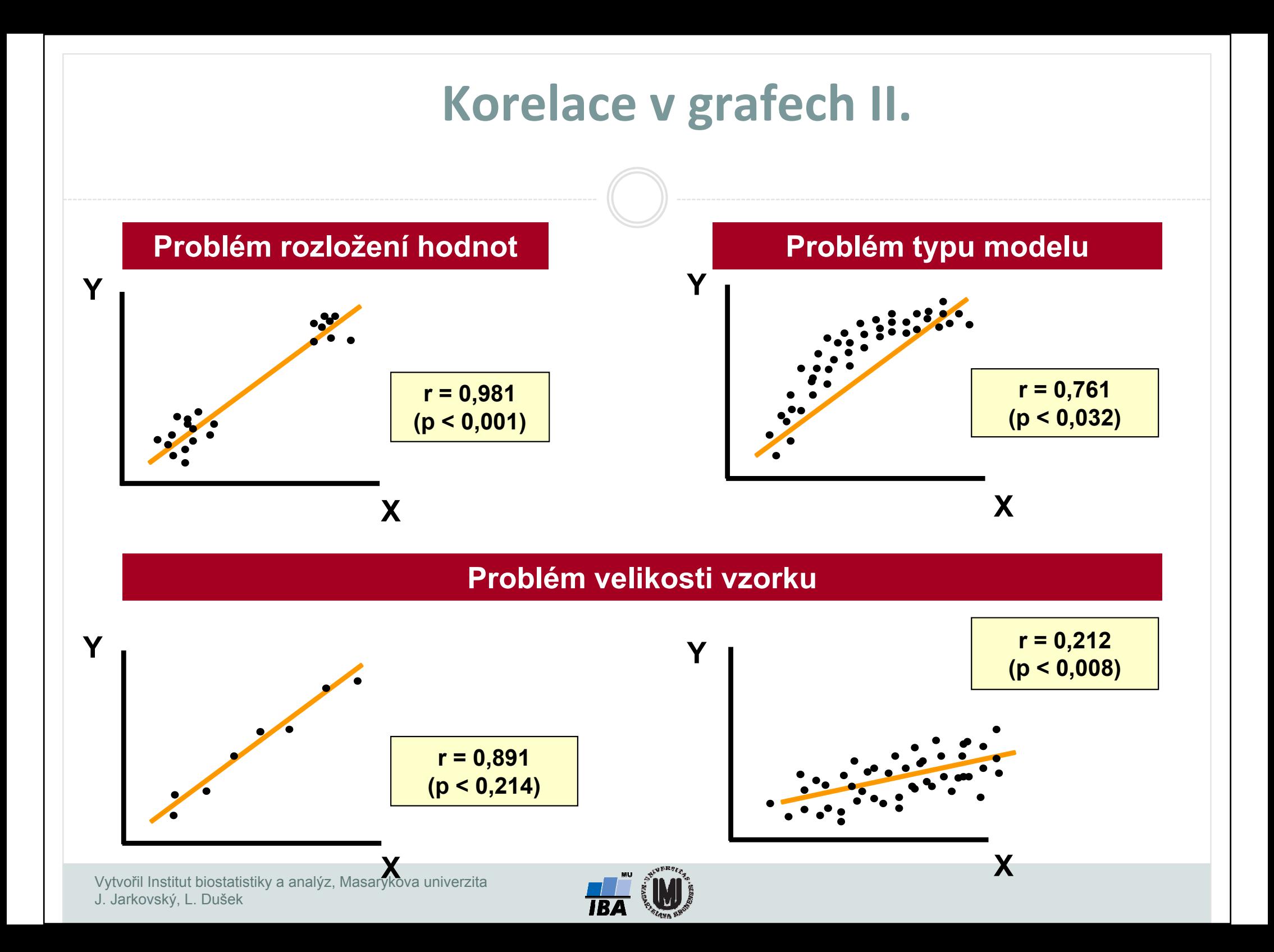